<span id="page-0-0"></span>TARTU ÜLIKOOL Loodus- ja täppisteaduste valdkond Füüsika instituut

Füüsika eriala

LAUR JOOST

# BPSK DEMODULEERIMINE TARKVARALISE RAADIOGA

Bakalaureusetöö (12 EAP)

Juhendajad: Viljo Allik, MSc Indrek Sünter, MSc

Tartu 2016

## <span id="page-1-0"></span>BPSK demoduleerimine tarkvaralise raadioga

Bakalaureusetöö osana koostatakse tarkvaralisel raadiol põhinev BPSK vastuvõtja satelliitside maajaamade jaoks, kasutades USRP N210 tarkvaralist raadiot ning GnuRadio raamistikku. Töö osana koostatakse GnuRadio lisaplokk, mis sõltumata välistest programmidest teostab satelliidi Doppleri nihke korrektsiooni. Vastuvõtja saavutab bitiveatiheduse sõltuvuse signaal-müra suhtest 0.5 dB piires optimaalsest.

Töö käigus koostatud kood on vabalt kättesaadav asukohas [\[18\]](#page-34-0).

*Märksõnad: SDR, DSP, GnuRadio*

*CERCS: T121 – Signaalitöötlus*

## <span id="page-1-1"></span>Demodulation of BPSK using Software Defined Radio

As part of this Bachelor's Thesis, a Software-Defined BPSK Receiver for satellite ground stations using Ettus USRP N210 software defined radio and the GnuRadio framework is implemented. A part of the results is a Doppler correction block for GnuRadio that has no external dependencies. The receiver achieves a bit-error rate dependency of signalto-noise ratio within 0.5 dB of optimal.

The resulting code is freely accessible at [\[18\]](#page-34-0).

*Keywords: SDR, DSP, GnuRadio*

*CERCS: T121 – Signal Processing*

## <span id="page-2-0"></span>Sisukord

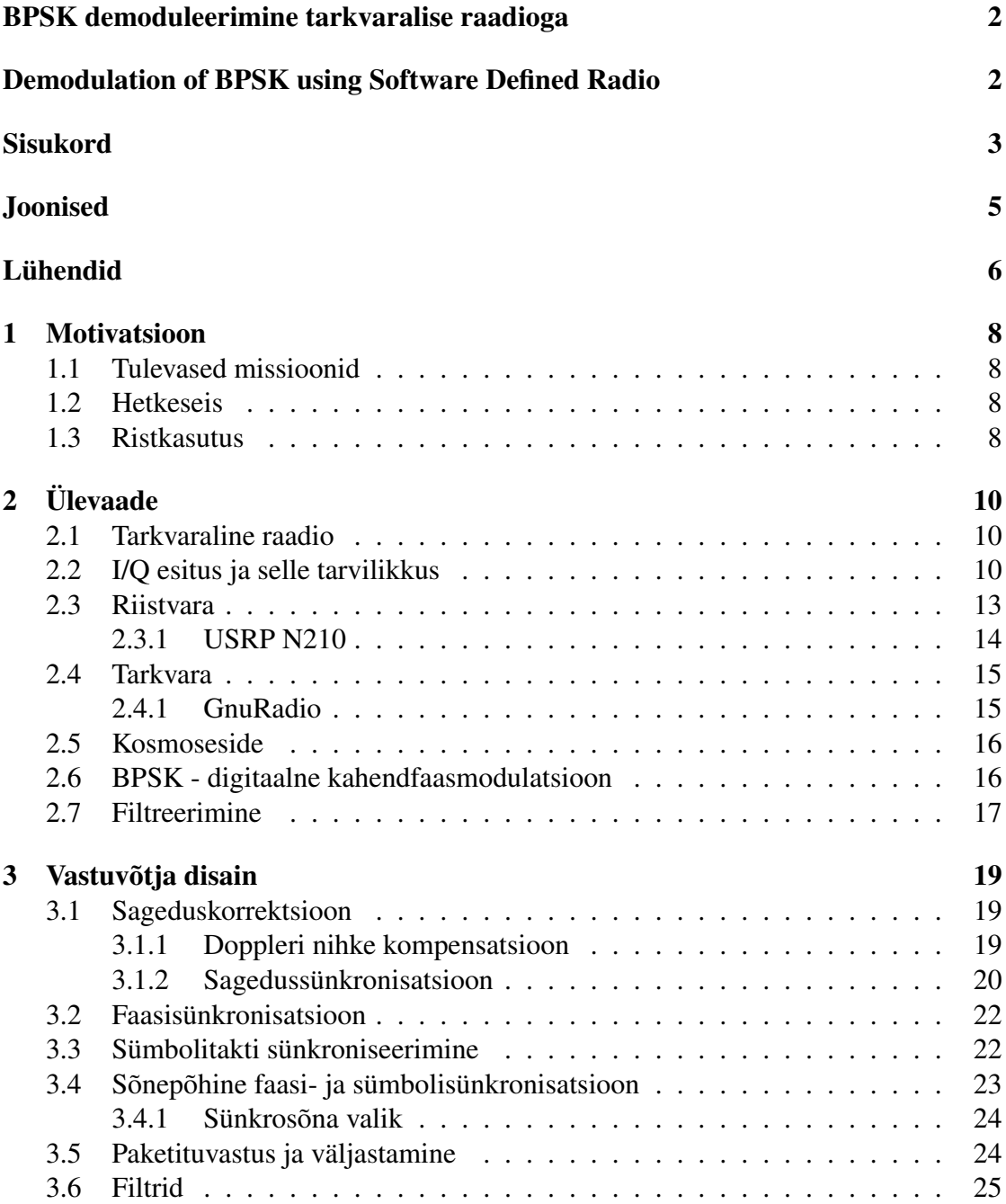

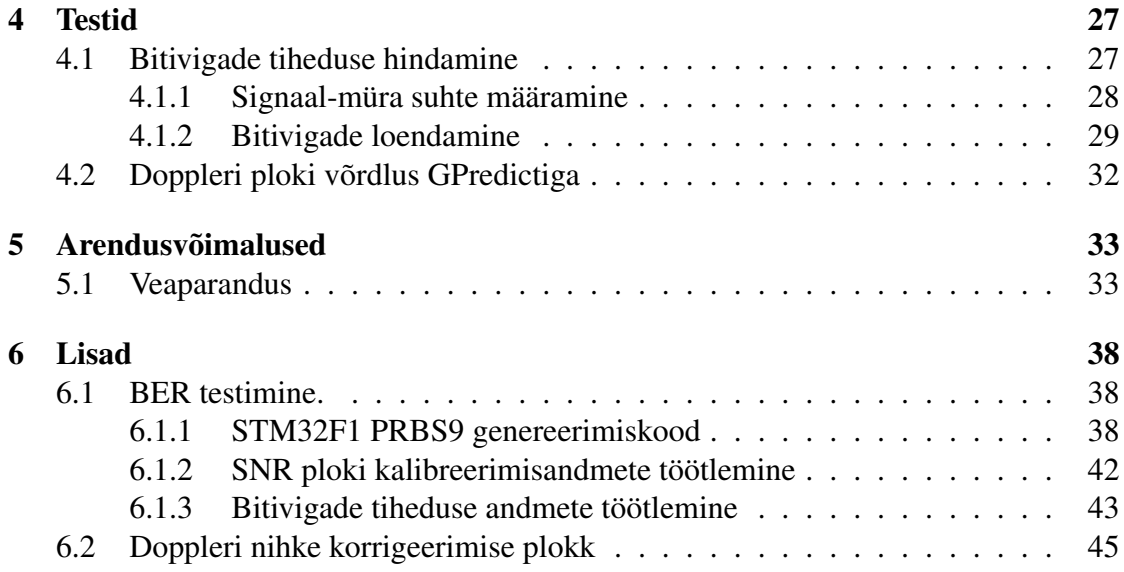

## <span id="page-4-0"></span>Joonised

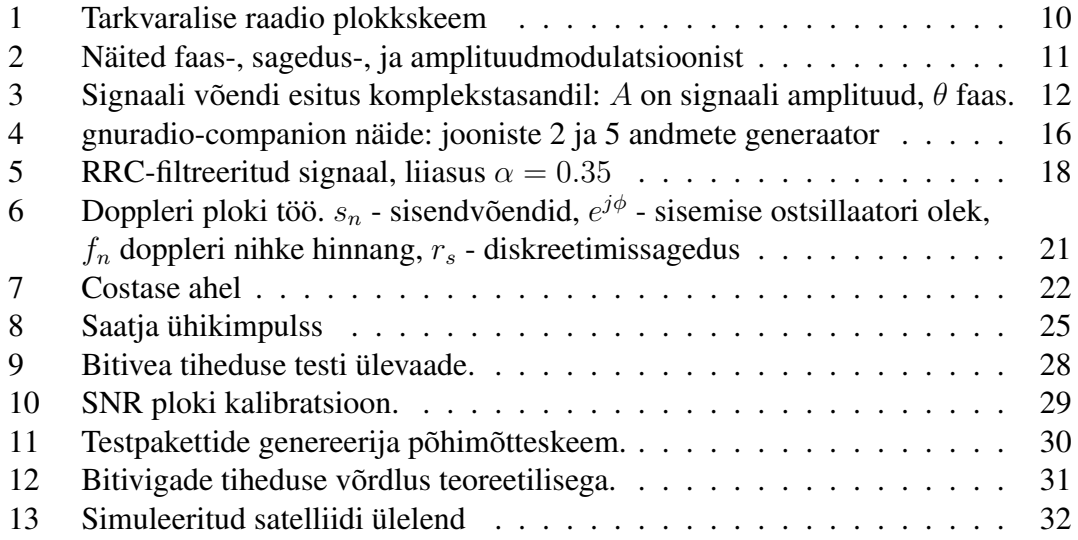

## <span id="page-5-0"></span>Lühendid

- AWGN Additive White Gaussian Noise Normaal (e. Gaussi) jaotusega juhuslik liituv müra.
- <span id="page-5-2"></span>BER Bit Error Rate — Bitivea tõenäosus.
- <span id="page-5-4"></span>BPSK Binary [PSK](#page-5-3) — digitaalne kahendfaasmodulatsioon.
- <span id="page-5-9"></span>C-riba Raadiosageduste vahemik 4–8 GHz.
- <span id="page-5-10"></span>DBPSK Differential [BPSK](#page-5-4) — Diferentsiaalne [BPSK](#page-5-4). Andmeid antakse edasi faasi muutumise või mittemuutumisega.
- DSP Digital Signal Processing digitaalne signaalitöötlus.

<span id="page-5-8"></span>EC-1 ESTCube-1.

<span id="page-5-6"></span>EC-2 ESTCube-2.

- <span id="page-5-7"></span>EC-3 ESTCube-3.
- <span id="page-5-5"></span>FSK Frequency Shift Keying — digitaalne sagedusmodulatsioon.
- GFSK Gaussian [FSK](#page-5-5) Gaussi funktsiooniga filtreeritud [FSK](#page-5-5).
- <span id="page-5-1"></span>I/Q In-phase/Quadrature — sünfaas/kvadratuuresitus[\[30\]](#page-35-0).
- IEEE Institute of Electrical and Electronics Engineers Elektri- ja elektroonikainseneride instituut. USA-s baseeruv ülemaailmne mittetulunduslik organisatsioon.
- ITU-T "International Telecommunication Union Telecommunication Standardization Sector".
- MCS Mission Control System Missioonijuhtimissüsteem.
- **MSK** Minimum Shift Keying **[FSK](#page-5-5)**, mille puhul sagedusdeviatsioon on  $1/2$  bitisagedusest.
- <span id="page-5-11"></span>PRBS9 Pseudo-Random Binary Sequence 9 — 9-bitine kahend-pseudomüra. 9-bitise tagasisidestatud nihkeregistriga genereeritav maksimaalse pikkusega unikaalne bitijada.
- <span id="page-5-3"></span>PSK Phase Shift Keying — digitaalne faasmodulatsioon.
- <span id="page-6-0"></span>RRC Root-Raised Cosine — tõstetud ruutjuur-koosinusfilter. Filter, mille sageduskoste servad on sagedustelje kohale tõstetud koosinuse veerandperioodi ruutjuured.
- <span id="page-6-1"></span>SDR Software-Defined Radio — tarkvaraline raadio. 1. Raadio, mille ehitus on peamiselt defineeritud tarkvaraga, jättes riistvara hooleks vaid sagedusnihke, 2. sellise raadio riistvaraline komponent.
- <span id="page-6-3"></span>SNR Signal-to-Noise Ratio — signaali/müra suhe.

<span id="page-6-2"></span>USRP Universal Software Radio Peripheral — Ettus Researchi toodetav [SDR](#page-6-1) riistvara.

## <span id="page-7-0"></span>1 Motivatsioon

Eesti Tudengisatelliidi programmi eesmärgiks on nanosatelliitide arendamise kaudu edasi viia nii Eesti insenerihariduse taset kui kohalikku võimekust kosmosetehnoloogia hangetest osavõtmiseks. Tähtis osa sellest on satelliidi opereerimine kosmoses. Selleks on vaja töökindlat ning piisava läbilaskevõimega sidet satelliidi ja maajaama vahel. Käesolev töö keskendub maapealse vastuvõtuvõimekuse arendamisele tarkvaralise raadio (SDR<sup>[1](#page-7-4)</sup>) abil, rõhuga ESTCube-2 [\(EC-2\)](#page-5-6) C-riba<sup>[2](#page-7-5)</sup> saatja vastuvõtmisel.

#### <span id="page-7-1"></span>1.1 Tulevased missioonid

ESTCube-3 (EC-3[3](#page-7-6) ) eesmärgiks on Kuu orbiidil testida elektrilist päikesepurje. [EC-2](#page-5-6) on ettevalmistav missioon, mille ülesandeks testida ja valideerida kasutatav tehnoloogia ja tehnika [EC-3-](#page-5-7)l kasutamiseks. Satelliidi pardale on kavas paigutada maavaatluskaamera (Earth Observation Payload), millega kaasneb vajadus suurte sidekiiruste järgi.

#### <span id="page-7-2"></span>1.2 Hetkeseis

[EC-2](#page-5-6) peamine sidesüsteem kasutab ka ESTCube-1 (EC-1<sup>[4](#page-7-7)</sup>) sides rakendatud sagedusmoduleeritud kanali ning amatöör-raadioside protokolli AX-25 kombinatsiooni. Selle vastuvõtmiseks on olemas nii riistvaralised kui tarkvaralised lahendused. [EC-1](#page-5-8) puhul olid side kiirusteks 9600 b/s maale ning 1200 b/s satelliidile. [EC-2](#page-5-6) puhul on ette nähtud sidekiiruste 38,4 kb/s-ni tõstmine.

Lisaks sellele on [EC-2](#page-5-6) pardal Ventspilsi Ülikooli tudengite ehitatud [C-riba](#page-5-9) saatja, mis kasutab diskreetset kahendfaasmodulatsiooni (BPSK<sup>[5](#page-7-8)</sup>). Kasutatav protokoll on hetkel määramata, sidekiirused on plaanitud Mb/s suurusjärku. Selle vastuvõtmiseks on plaanitud kasutada [SDR-](#page-6-1)il põhinevat raadiot (käesolev töö). See võimaldab vastuvõtjat kergesti lõplikule saatjale kohandada ning kasutab ära maajaama juba olemasolevat riistvara.

#### <span id="page-7-3"></span>1.3 Ristkasutus

Lisaks paindlikusele on [SDR](#page-6-1) eeliseks portatiivsus. [EC-2](#page-5-6) vastuvõttu on kavas testida ka Irbene Raadioastronoomia Keskuse seadmetega, et valmistuda [EC-3](#page-5-7) kuu–missiooni sideks. [SDR](#page-6-1) kasutamine võimaldab vältida sõltuvust riistvarast – muudatused vastuvõtjas on võimalik digitaalselt kohale toimetada.

<span id="page-7-4"></span><sup>&</sup>lt;sup>1</sup>Software Defined Radio

<span id="page-7-5"></span> $24 - 8$  GHz

<span id="page-7-6"></span><sup>3</sup>ESTCube-3

<span id="page-7-7"></span><sup>4</sup>ESTCube-1

<span id="page-7-8"></span><sup>5</sup>Binary Phase Shift Keying

Sama vastuvõtjaprogrammi saavad minimaalsete riistvarast sõltuvate modifikatsioonidega kasutada ka raadioamatöörid. Kuna satelliit kasutab amatöör–raadio sagedusi, siis peavad side parameetrid olema avalikult kättesaadavad. [EC-1](#page-5-8) kogemus näitab ka, et võimalus raadioamatööride vastuvõetud andmed otse missioonijuhtimis-süsteemiga (MCS<sup>[6](#page-8-0)</sup>) ühendada on kasulik meetod vajadusel satelliidi vastuvõtuala suurendamiseks. [\[37\]](#page-35-1)

<span id="page-8-0"></span><sup>6</sup>Missioonijuhtimissüsteem

## <span id="page-9-0"></span>2 Ülevaade

### <span id="page-9-1"></span>2.1 Tarkvaraline raadio

IEEE[7](#page-9-4) defineerib tarkvaralise raadio järgnevalt:

*Tarkvaraline raadio on raadio, milles osa või kõik füüsilise kihi funktsioonid on tarkvaraliselt defineeritud — selle operatiivfunktsioonid (kuid mitte tingimata fikseeritud funktsioonide valimine) on tarkvaraliselt muudetav.*[\[1,](#page-33-0) lk 4,6]

Käesolevas töös on riistvara osaks pääsuriba signaali vahesagedusele teisendamine ning diskreetimine. Tarkvaras toimub lõplik sageduskorrektsioon, demodulatsioon ning paketituvastus (Joonis [1\)](#page-9-3).

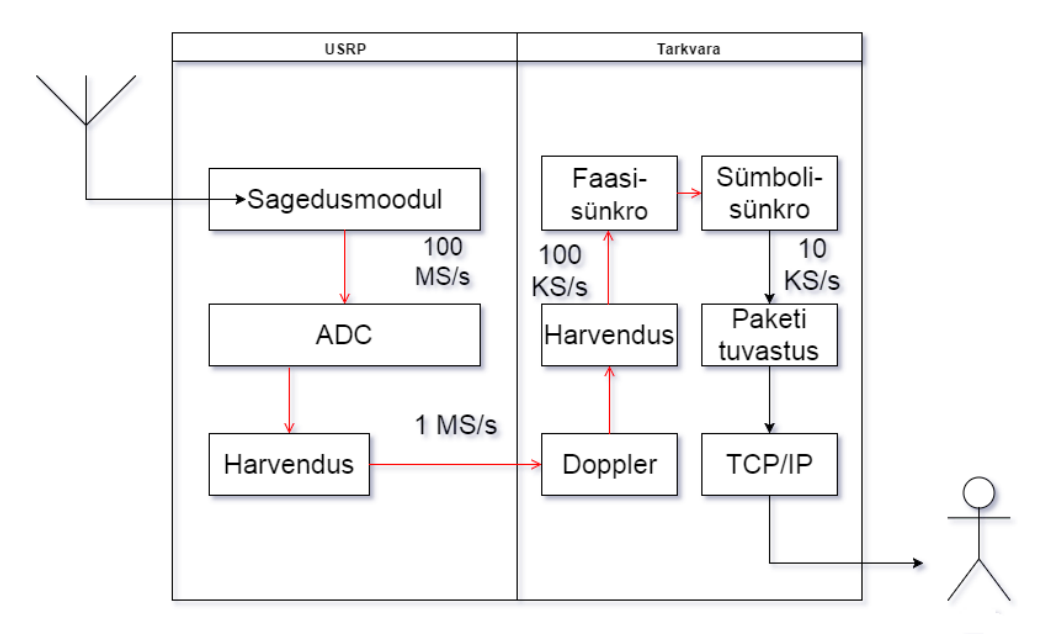

<span id="page-9-6"></span><span id="page-9-3"></span>Joonis 1: Tarkvaralise raadio plokkskeem

## <span id="page-9-2"></span>2.2  $\,$   $\,$   $\rm{I/Q^8}$  $\rm{I/Q^8}$  $\rm{I/Q^8}$  esitus ja selle tarvilikkus

Olgu kandevsagedus, millele andmeid moduleeritakse, kirjeldatud kui

$$
s(t) = A_0 \sin(\omega_0 \cdot t + \phi_0), \quad A_0, \omega_0, \phi_0 = const,
$$
 (2.1)

kus

<span id="page-9-5"></span><span id="page-9-4"></span><sup>&</sup>lt;sup>7</sup> Institute of Electrical and Electronics Engineers 8 In-Phase/Quadrature

- $A_0$  on amplituud,
- $\omega_0$  nurksagedus,
- $\phi_0$  konstantne faasinihe.

Andmeid saab kandevsagedusele moduleerida muutes amplituudi, sagedust või faasi (Joonis [2\)](#page-10-0). Sagedusmodulatsiooni võib käsitleda kui faasmodulatsiooni erijuhtu, kuna nurksagedus  $\omega$  on faasi  $\phi$  ajaline tuletis.

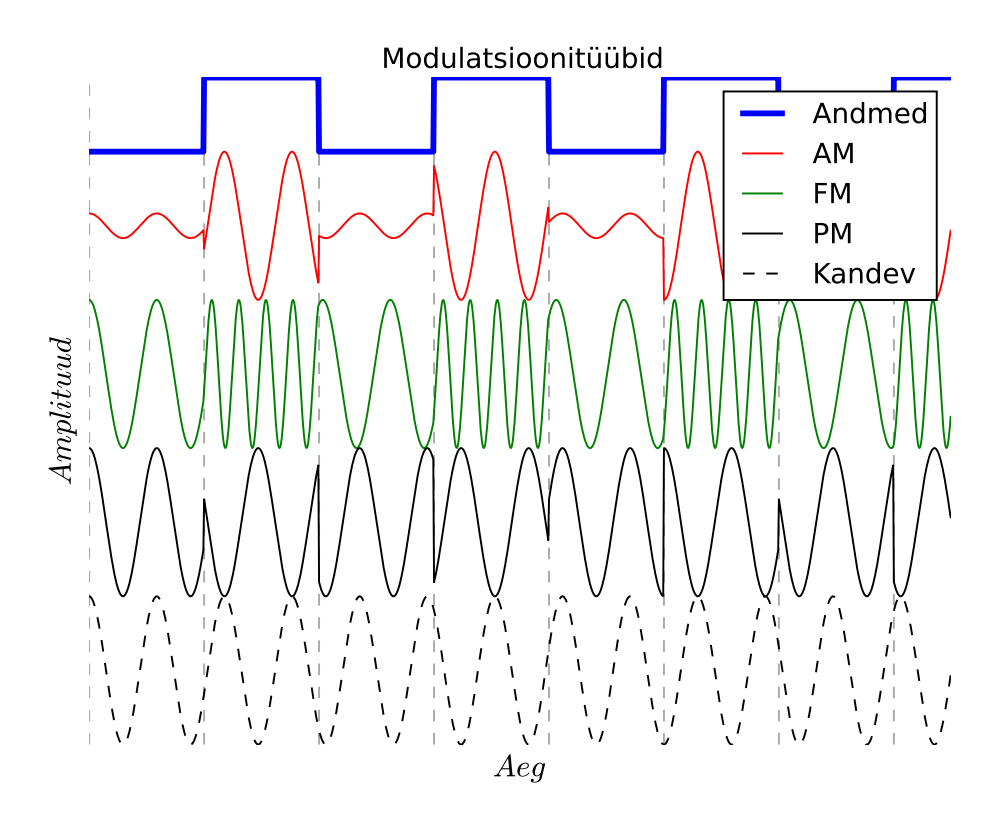

<span id="page-10-0"></span>Joonis 2: Näited faas-, sagedus-, ja amplituudmodulatsioonist

Saatjas on lihtne jälgida, mis väärtusega mingi konkreetne parameeter parajasti on: saatja defineerib need oma tööga. Vastuvõtjas puudub suvalisel ajahetkel piisav info mõlema parameetri määramiseks kohaliku referentssignaali suhtes, isegi kui teada on nii hetkenivoo kui selle tuletis.

Olgu  $a = A \sin(\phi)$  signaali nivoo hetkel t ja  $b = \frac{da}{dt} = A \cos(\phi) \omega$  selle ajaline tuletis, siis

$$
\begin{cases}\na = A \sin(\phi) \\
b = A \cos(\phi)\omega\n\end{cases}
$$
\n(2.2)

On näha, et süsteem ei ole üheselt lahenduv: tundmatuid väärtusi on rohkem kui võrrandeid. Diskreetsel juhul, asendades tuletise kahe võendi vahega, kehtib sama ebamäärasus.

Komplekskuju, mille reaalosa moodustab signaal ise, ning imaginaarosa selle signaali Hilberti teisendus, nimetatakse analüütiliseks signaaliks. Sellisel signaalil on igal ajahetkel defineeritud nii amplituud kui faas, ning faasi tuletis määrab hetksageduse. Lisaks on signaali kompleksosa iga sageduskomponent reaalosa vastava komponendi  $\frac{\pi}{2}$ faasis pööratud variant.[\[34\]](#page-35-2)

Sellist signaali ajahetkel t võib kujutada komplekstasandil (Joonis [3\)](#page-11-0).

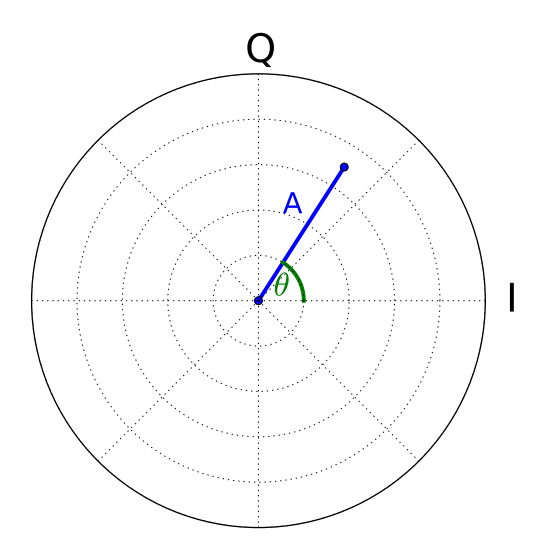

<span id="page-11-0"></span>Joonis 3: Signaali võendi esitus komplekstasandil: A on signaali amplituud, θ faas.

Võendi projektsioon reaalteljele on signaali nivoo ajas. Seda nimetatakse I-komponendiks (In-phase). Projektsioon imaginaarteljele on Q-komponent (Quadrature).

Faas on defineeritud kohalikult genereeritud referentssignaali suhtes, mida kirjeldab (vrdl. [\(2.1\)](#page-9-6)):

$$
c_I(t) = A_c \sin(\omega_c t). \tag{2.3}
$$

Kuna signaal on genereeritud vastuvõtjas, võib faasinihke valida 0-ks.

Vastuvõetud signaali korrutis selle signaaliga annab

$$
s(t)c_I(t) = A(t)A_c \sin(\omega t + \phi(t))\sin(\omega_c t) =
$$
  
=  $A(t)A_c(\cos(\omega_t + \phi(t) - \omega t) - \cos(\omega_c t + \phi(t) + \omega t)).$ 

Kuna kandevsagedused on võrdsed, siis

$$
s(t)c_I(t) = A(t)A_c(\cos(\phi(t)) - \cos(2\omega_c t + \phi(t)).
$$
\n(2.4)

Filtreerides välja kõrgsagedusliku komponendi, jääb alles baasriba I-komponent

<span id="page-12-1"></span>
$$
I(t) = A(t)A_c(\cos(\phi(t))).
$$
\n(2.5)

Q-komponendi saamiseks tuleb tähele panna, et imaginaartelg on referentsi suhtes  $\pi$  $\frac{\pi}{2}$  faasinihkega, seega Q-komponendi saamiseks tuleb korrutada signaal referentsi samavõrra nihutatud koopiaga. Kuna referents on siinussignaal, siis Q-komponendi saamiseks on vaja signaal korrutada koosinussignaaliga:

$$
c_Q(t) = A_c \cos(\omega_c \cdot t),
$$
  
\n
$$
s(t)c_Q(t) = A(t)A_c \sin(\omega t + \phi(t))\sin(\omega_c t + \pi/2) =
$$
  
\n
$$
= A(t)A_c(\cos(\omega_t + \phi(t) - \omega t - \pi/2) - \cos(\omega_c t + \phi(t) + \omega t + \pi/2)) =
$$
  
\n
$$
= A(t)A_c(\cos(\phi - \pi/2) - \cos(2\omega_c t + \phi(t) + \pi/2))
$$

ia analoogselt [\(2.5\)](#page-12-1)-ga:

$$
Q(t) = A(t)A_c(\cos(\phi(t) - \pi/2)) = A(t)A_c\sin(\phi(t))
$$
\n(2.6)

Signaali komplekskujul esitamine defineerib signaali üheselt, mis lihtsustab edasist töötlust. Näiteks saab sagedusteisendustel vältida lisaks vahesagedusele ka summaarse sageduse teket. Samuti lihtsustub Costase faasituvastusahela töö (vt. sektsioon [3.1.2\)](#page-19-0).

#### <span id="page-12-0"></span>2.3 Riistvara

Riistvara ülesandeks on raadiosagedusliku signaali teisendamine arvutil töötlemiseks sobivasse sagedusvahemikku ning diskreetimine, arvestades Nyquist-Shannoni diskreetimisteoreemi piirangut[\[14,](#page-34-1) ptk 2.4].

Levinud [SDR](#page-6-1) tava-arvutiga ühendatavad riistvara lahendused võib jagada kolmeks:

- 1. Seadmed, mis teostavad sagedusnihke, ning väljastavad signaali analoogkujul arvuti helikaardi sisendisse.
- 2. Seadmed, mis teostavad analoogtehnoloogia abil sagedusnihke ning diskreedivad signaali, väljastades signaali digitaalkujul arvutile USB- või võrguühenduse kaudu
- 3. Seadmed, mis diskreedivad otse raadiosagedusel, ning teostavad sagedusnihke di-gitaalse signaalitöötluse (DSP<sup>[9](#page-12-2)</sup>) abil, enne signaali arvutile edasi andmist.

<span id="page-12-2"></span><sup>&</sup>lt;sup>9</sup>Digital Signal Processing

Esimesse kategooriasse, mille eelisteks on lihtsus ja odavus, kuuluvad näiteks Soft-Rock[\[44\]](#page-36-0) ja FlexRadio SDR-1000[\[17\]](#page-34-2). Arvuti helikaardi võib sellisel juhul lugeda raadio osaks, ning seade ja helikaart kokku moodustavad tinglikult teise kategooria seadme. Piiravateks teguriteks on arvuti helikaardi diskreetimissagedus ja sageduskoste ning müra, ning kvaliteetne helikaart võib kogu süsteemi oluliselt kallimaks teha.[\[17\]](#page-34-2) Käesoleva töö jaoks need ei sobi, kuna nende ribalaius seab ülempiiri maksimaalsele saavutatavale andmesidekiirusele.

Teise kategooriasse kuuluvad näiteks RTL-SDR[\[22\]](#page-34-3), Funcube Dongle[\[25\]](#page-34-4), Ettus Research USRP[10](#page-13-1)-seeria[\[9\]](#page-33-1) ja HackRF One[\[29\]](#page-35-3). Tegu on levinuima lahendusega, kuna võimaldab kasutada suuremaid ribalaiuseid kui esimese kategooria seadmed. RTL-SDR ja HackRF on mõlemad levinud hobivastuvõtjad, kuid nende 8-bitise dünaamilise ulatusega ADC-d seavad alampiiri saavutatavale signaal-müra suhtele nõrga signaali korral.

Kolmandas kategoorias on peamiselt lühilainealas ja madalamatel sagedustel töötavad raadiod, kuna disain eeldab töösagedusest suuremat analoog-digitaalmuunduri diskreetimissagedust. Näited selles kategoorias on FlexRadio SDR-6000 seeria[\[12\]](#page-33-2), Microtelecom Perseus[\[27\]](#page-35-4) ja ICOM IC-7300[\[16\]](#page-34-5). Samuti on see võimekus mõningatel teise kategooria seadmetel, näiteks [USRP](#page-6-2) raadiod toetavad seda vastavate raadiosagedusmoodulite kasutamisel, ning RTL-SDR vastuvõtjaid saab otse-diskreetimiseks ümber ehitada[\[23\]](#page-34-6). Ehkki eksisteerib GHz-võimekusega analoog-digitaalmuundureid [\[38,](#page-35-5) [3\]](#page-33-3), on need enamasti suunatud ultra-lairiba erirakendustele. Vähese leviku põhjuseks on raskused nii suure andmehulga aegsal töötlemisel.

Saatmisel (kui seade seda võimaldab) toimuvad kirjeldatud protsessid vastupidises järjekorras, ning kõik mainitud piirangud rakenduvad samaväärselt.

Käesolevaks tööks peab [SDR](#page-6-1) riistvara vastama järgnevatele nõuetele:

- Ribalaius suurem kui 2 MHz
- Dünaamiline ulatus vähemalt 16 bitti
- 5.8 GHz vastuvõtu võimekus

#### <span id="page-13-0"></span>2.3.1 USRP N210

Ettus Research [USRP](#page-6-2) N210 on [SDR,](#page-6-1) mis toetab kuni 50 MS/s 8-bitises, ning kuni 25 MS/s 16-bitises täis-dupleks režiimis. Seade ühendub arvutiga kasutades 1000BASE-T võrguühendust, mis seab ka piiri saavutatavale ribalaiusele.[\[8,](#page-33-4) [10\]](#page-33-5)

N210 toetab erinevaid raadiosagedusmooduleid (*daughterboard*), mis võimaldavad ligipääsu erinevatele sagedusaladele vahemikus 0 – 6000 MHz.

ESTCube maajaamal Tartu Observatooriumis on olemas [USRP](#page-6-2) N210 [SDR](#page-6-1) seadmed erinevate sagedusmoodulitega, millest aga hetkel ükski ei toeta 5.8 GHz signaali

<span id="page-13-1"></span><sup>10</sup>Universal Software Radio Peripheral

vastuvõttu. Kuna seadmed vastavad ülejäänud nõuetele, on viimane tingimus rahuldatud välise sagedusmuunduriga, mis teisendab 5.8 GHz signaali 600 MHz peale. Ettus Research pakub ka sagedusmoodulit mis katab vajaliku sagedusala, võimaldades hiljem süsteem integreerida[\[7\]](#page-33-6).

#### <span id="page-14-0"></span>2.4 Tarkvara

[SDR](#page-6-1) tarkvara tegeleb vastuvõtul riistvarast saabuvate [I/Q](#page-5-1) võendite töötlemisega vastavalt rakendusele. Peamiselt võib jagada lahendused kaheks:

- 1. Signaalitöötlusraamistikud, mis pakuvad erinevaid funktsioone, mida programmaatiliselt kokku ühendades on võimalik defineerida uut funktsionaalsust;
- 2. Fikseeritud funktsioonidega rakendused, mis defineerivad teatud modulatsioonidemodulatsiooniskeemid või analüüsimeetodid, mille vahel võib olla võimalik valida.

Esimesse kategooriasse kuuluvad näiteks GnuRadio [\[40\]](#page-35-6), Simulink [\[42\]](#page-36-1), LabView [\[28\]](#page-35-7) ja Vivado [\[45\]](#page-36-2). Kõik kolm pakuvad võimalust signaalitöötlusrakenduste visuaalprogrammeerimiseks, lastes kasutajal ühendada signaalitöötlusplokke graafilises kasutajaliideses. Tegu on üldiste tööriistadega, mis kasutamiseks eeldavad tutvust signaalitöötlusega. Vivado on näide [SDR](#page-6-1) disainist mitte tavaarvuti, vaid FPGA peal.

Teises kategoorias on näiteks GQRX [\[6\]](#page-33-7), HDSDR [\[43\]](#page-36-3), SDR Radio [\[35\]](#page-35-8), SmartSDR [\[13\]](#page-33-8), Linrad [\[4\]](#page-33-9). Enamasti on tegu [SDR](#page-6-1) riistvaratootjate või raadioamatööride poolt välja antud programmidega, mis on suunatud amatöörraadio režiimidel kasutamiseks.

#### <span id="page-14-1"></span>2.4.1 GnuRadio

GnuRadio on vabavaraline signaalitöötlusraamistik, mille põhistruktuur on voodiagramm (ingl. k. *flowgraph*): varem programmeeritud töötlusplokid ühendatakse omavahel järjestikku. Plokid on kirjutatud C++ programmeerimiskeeles ning neid saab omavahel siduda nii C++, Pythonit kui graafilist programmeerimist kasutades. Gnuradiocompanion (Joonis [4\)](#page-15-2), mis esitab plokid graafilisel kujul, võimaldab neid omavahel siduda, kontrollib ühenduste õigsust andmetüübi järgi, ning genereerib selle põhjal iseseisva Pythoni programmi.

Uute moodulite ja plokkide kirjutamise lihtsustamiseks tuleb programmina kaasa *gr\_modtool*, mis etteantud parameetrite (ploki tüüp, sisendid, väljundid, parameetrite arv) genereerib raamistiku, kuhu kuuluvad CMake-l[\[19\]](#page-34-7) põhinev projektigenereerimissüsteem, Pythoni ja C++ ühiktestide raamistikud, liidesed plokkide Pythonist välja kutsumiseks ning XML failid, mida kasutatakse gnuradio-companionis plokkide esituse defineerimiseks.

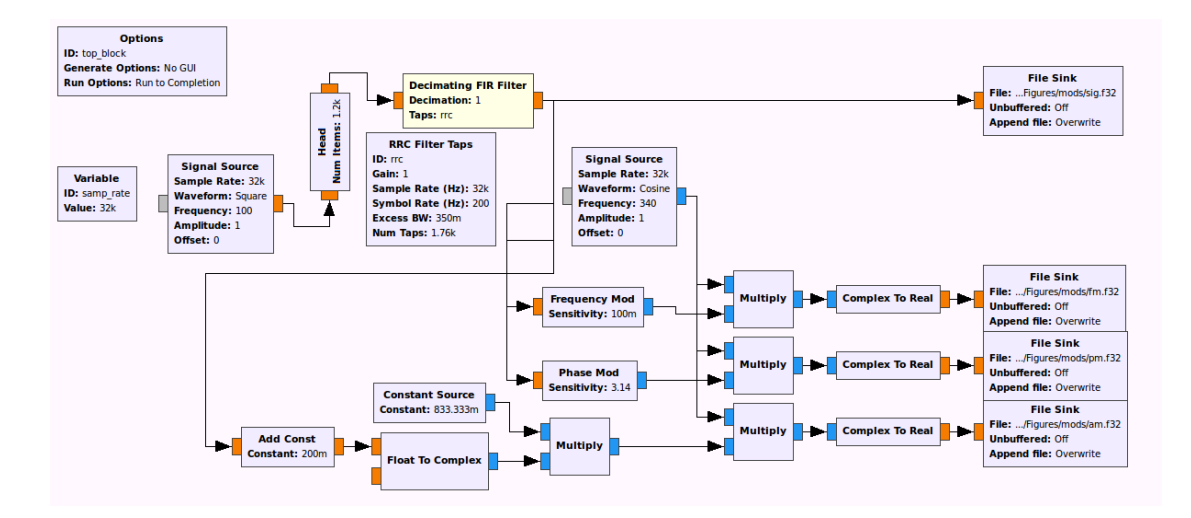

<span id="page-15-2"></span>Joonis 4: gnuradio-companion näide: jooniste [2](#page-10-0) ja [5](#page-17-0) andmete generaator

GnuRadio eelisteks käesoleva projekti raames on avatus, mitmekülgne riistvara tugi ning nendest tulenev laiapõhjaline kasutajabaas nii raadioamatööride seas, akadeemias kui tööstuses. Peamisteks puudusteks on kiireltarenevatele avatud tarkvara projektidele omased pinnapealne dokumentatsioon ning kohati lünklik baasfunktsionaalsus.

#### <span id="page-15-0"></span>2.5 Kosmoseside

Kuupsatelliidid kasutavad sideks enamasti  $FSK<sup>11</sup>$  $FSK<sup>11</sup>$  $FSK<sup>11</sup>$  modulatsiooni ning AX.25 kadreerimist[\[20\]](#page-34-8). AX.25 on amatöörkasutuses levinud punktist-punkti pakettandmeside protokoll, ning integreeritud FSK raadioga mikrokontrollerid, enamasti disainitud nutistus kasutamiseks, on odavad ja levinud. Olulisel kohal on inerts: lahendus on korduvalt testitud, töötav, ning enamikul juhtudel piisav.

#### <span id="page-15-1"></span>2.6 BPSK - digitaalne kahendfaasmodulatsioon

[BPSK](#page-5-4) on modulatsioon, mille puhul andmetega moduleeritakse kandevsageduse faasinihet. Olgu andmed esitatud bipolaarkujul:

$$
s_n = \begin{cases} 1, & \text{kui } d_n = 1, \\ -1, & \text{kui } d_n = 0, \end{cases}
$$
 (2.7)

kus  $d_n$  on *n*-is andmebitt, siis moduleerides muudetakse saadetava signaali faasi  $s_n \frac{pi}{2}$ 2 võrra.

<span id="page-15-3"></span><sup>&</sup>lt;sup>11</sup>Frequency Shift Keying

BPSK puhul on probleemiks faasi ebamäärasus: Vastuvõtjas ei ole võimalik lisainfota määrata, kumb olek tähendab 0, kumb 1. Sellest üle saamiseks saadetakse paketi päises mingi tuntud bitijada ning võrreldakse seda vastuvõtul.

Eksisteerib alternatiivne kuju: diferentsiaalne [BPSK](#page-5-4) [\(DBPSK\)](#page-5-10), kus andmed on moduleeritud mitte faasi absoluutse nihkena mingist referentsist, vaid faasi nihkena võrreldes eelmise sümboliga.

Lisaks andmete ühesele esitusele on [DBPSK](#page-5-10) eeliseks [BPSK](#page-5-4) ees see, et demoduleerimiseks ei ole vajalik vastuvõtjas rekonstrueerida absoluutset faasireferentsi – piisab töödeldava sümboli eelmisega võrdlemisest. Seega puudub vajadus kandevlaine faasilukustamise järgi. See võimaldab lihtsustada vastuvõtja konstruktsiooni, ning vältida lisaks sünkroniseerimise ajakulu paketi alguses.

Peamiseks puuduseks on 1-2 db suurem vajalik signaal-müra suhe antud bitivigade tõenäosuse saavutamiseks [\[32,](#page-35-9) ptk 5.2.8].

#### <span id="page-16-0"></span>2.7 Filtreerimine

Kirjeldatud modulatsiooni korral toimub faasi muutus väga lühikese aja jooksul, mistõttu signaali sagedusesitus on lai. See on vastuolus raadiospektri kasutamise põhimõttega, mille järgi teisi spektri kasutajaid tuleb võimalikult vähe segada. Lugedes töösageduse läheduses müra spektraalse tiheduse konstantseks, võib lisaks täheldada, et vastuvõtja peab tegema kompromissi signaali energia püüdmise ning müra vältimise vahel. Seetõttu filtreeritakse saatjas signaale.

Kuna raadiosagedusel filtreerimine on keerukas (filtri suhteline pääsuriba läheb väga väikseks, mis viitab väga suurele kvaliteeditegurile), eelistatakse põhiribafiltreerimist ehk impulsi kujundamist (ingl. k. *pulse shaping*): filtrit rakendatakse moduleerivale signaalile. Tulemus on kujutatud joonisel [5](#page-17-0)

Selliselt filtreeritud signaali tuvastamiseks vastuvõtjas, AWGN<sup>[13](#page-16-1)</sup> kanali puhul, on efektiivseim filter, mille impulsskoste on saatjas kasutatud filtri ajas pööratud versioon. Sellist filtrit nimetatakse sobitatud filtriks (ingl. k. *matched filter*. Tulemuseks on vastuvõetud signaali korrelatsioon saadetud impulsi kujuga. [\[32,](#page-35-9) ptk 5.1.2]

<span id="page-16-1"></span><sup>&</sup>lt;sup>13</sup> Additive White Gaussian Noise

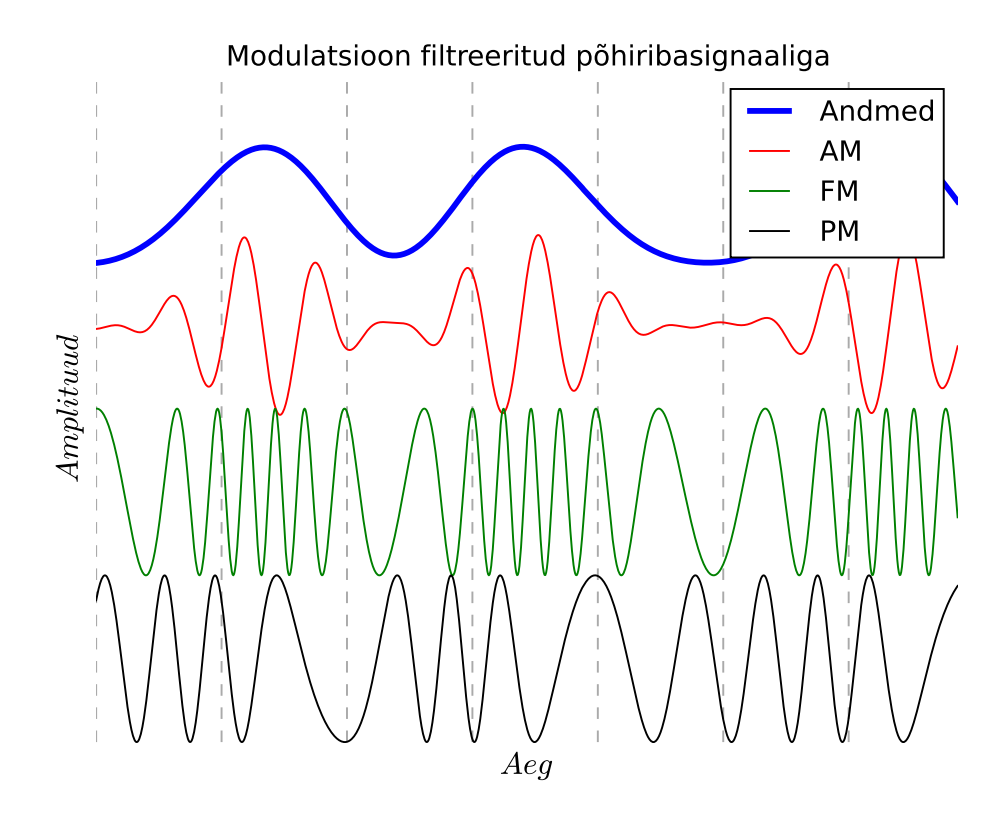

<span id="page-17-0"></span>Joonis 5: RRC<sup>12</sup>-filtreeritud signaal, liiasus  $\alpha = 0.35$ 

## <span id="page-18-0"></span>3 Vastuvõtja disain

Tarkvaras on võimalik eristada nelja osa:

- 1. sageduskorrektsioon ja harvendus,
- 2. faasisünkronisatsioon,
- 3. demodulatsioon,
- 4. paketituvastus.

#### <span id="page-18-1"></span>3.1 Sageduskorrektsioon

Sageduskorrektsioon koosneb satelliidi liikumise tõttu tekkinud Doppleri nihke korrektsioonist ning saatja ja vastuvõtja mitteideaalsuse kompenseerimiseks vajalikust sagedussünkronisatsioonist.

#### <span id="page-18-2"></span>3.1.1 Doppleri nihke kompensatsioon

Nagu helile, rakendub ka raadiolainetele Doppleri nihe: lähenev saatja näib saatvat kõrgemal, kaugenev madalamal sagedusel, kui saatja tegelik sagedus. Satelliitsides võib selline nihe ulatuda olenevalt sagedusest ning orbiidist mitmesaja kHz-ni, kusjuures sageduse muutus võib olla 10 kHz/s suurusjärgus [\[21\]](#page-34-9).

Seetõttu on vajalik kas saatjas või vastuvõtjas Doppleri nihe kompenseerida. Mõlemal juhul on korrigeerival poolel vaja teada või oletada osapoolte suhtelist liikumiskiirust. Lihtsustamaks satelliidi disaini ning mitme maajaama kasutamist, teostatakse käesolevas töös korrektsioon maajaamas.

Satelliitside hõlbustamiseks eksisteerib tarkvarapakett GPredict [\[5\]](#page-33-10). Programm suudab kontrollida nii antennikeerajaid kui amatöörraadioid HamLib[\[11\]](#page-33-11) liideseteekide abil. [EC-1](#page-5-8) kogemus näitas, et ehkki GPredicti genereeritud andmed on usaldusväärsed, on programm ise järelvalveta kasutamiseks liiga ebastabiilne.

GPredict kasutab satelliitide positsioonide jälgimiseks C-s kirjutatud teeki sgp4sdp4 [\[36\]](#page-35-10). See evitab Põhja-Ameerika Õhukaitse Peastaabi (NORAD) poolt avaldatud algoritmid [\[15\]](#page-34-10) SGP4 ja SDP4 (vastavalt maalähedaste ja kaugemate satelliitide jaoks), mis töötavad NORADi poolt avaldatud jälgimisandmetega.

Käesoleva töö raames valmis GnuRadio plokk, mis kutsub otse selle teegi funktsioone, tagamaks GPredictist sõltumatu Doppleri nihke korrigeerimine.

Üks olulisi eesmärke oli saavutada sageduse ja faasi pidevus. Varasem kogemus Costase faasisünkronisatsiooni plokiga on näidanud, et järsud sageduse muutused on peamine faasipöörete põhjus.

Plokk oskab lisaks süsteemiaja järgi töötamisele ära kasutada USRP võimekust lisada esimesele vastuvõetud signaali I/Q võendile vastuvõtuaja lipp. Seega hoolitseb [USRP](#page-6-2) aja monotoonsuse tagamise eest. Ühtlasi võimaldab see võendi täpsusega reageerida kadunud pakettidele või ajutiselt peatatud tööle.

Süsteemiaja järgi töötades ei ole efektiivne ega enamasti võimalik samasugust reageerimisvõimet tagada: Süsteemiaja päring on võrreldes diskreetimissagedusega aeglane, ning tihti puudub platvormil piisava lahutusega aja allikas. Lisaks pole ploki lõim pidevalt aktiivne: GnuRadio plaanur koordineerib plokkide tööd vastavalt järgnevate plokkide nõudlusele ja eelnevate tootlikkusele.

Ploki tööprotsess on järgnev (vt joonis [6\)](#page-20-0):

- $\bullet$  Plokk saab arvu n võendeid, mida töödelda.
	- Kui nende seas on vastuvõtuaja lipuga võendeid, töödeldakse vaid sellest eelneva võendini.
	- Kui lippe pole, töödeldakse kõik võendid, mille jaoks on olemas ette valmistatud sagedusi.
- Kui esimesel võendil on lipp või ette valmistatud sagedused saavad otsa, genereeritakse uus sagedustenimekiri.
	- Kui põhjuseks on ettevalmistatud sageduste otsa saamine, päritakse sgpsdp teegilt 1 sekund hilisema aja kohta doppleri nihke hinnang. Algpunktina kasutatakse eelmise jada lõppsagedust.
	- Kui põhjuseks on lipp, päritakse hinnangud nii alguse kui lõpu jaoks sgpsdp teegilt.
	- Nende kahe punkti vahel interpoleeritakse lineaarselt diskreetimissageduse järgi hetksagedused.
- GnuRadio plaanurile antakse teada, mitu võendit töödeldi.

Koodiga on võimalik tutvuda lisas [6.2](#page-44-0) ning veebilehel [\[18,](#page-34-0) /blocks/gr-doppler/]

#### <span id="page-19-0"></span>3.1.2 Sagedussünkronisatsioon

Kuna ebatäiused tootmises, keskkonna mõjutused ning vananemine võivad saatja või vastuvõtja sagedusstandardi täpsust mõjutada, on raadiotes harilikult kasutusel sagedussünkronisatsioon.

Kuna antud juhul on saatja alati sama ning hästi karakteriseeritud, ning kuna faasikorrektsioon (vt. järgmine sektsioon) suudab +- 2 kHz piires seda ülesannet iseseisvalt täita, ei ole praeguse seisuga vajalik vastuvõtjas lisakeerukust tekitada.

Eksperimenteeriti mõningate GnuRadio standardteegi lahendustega:

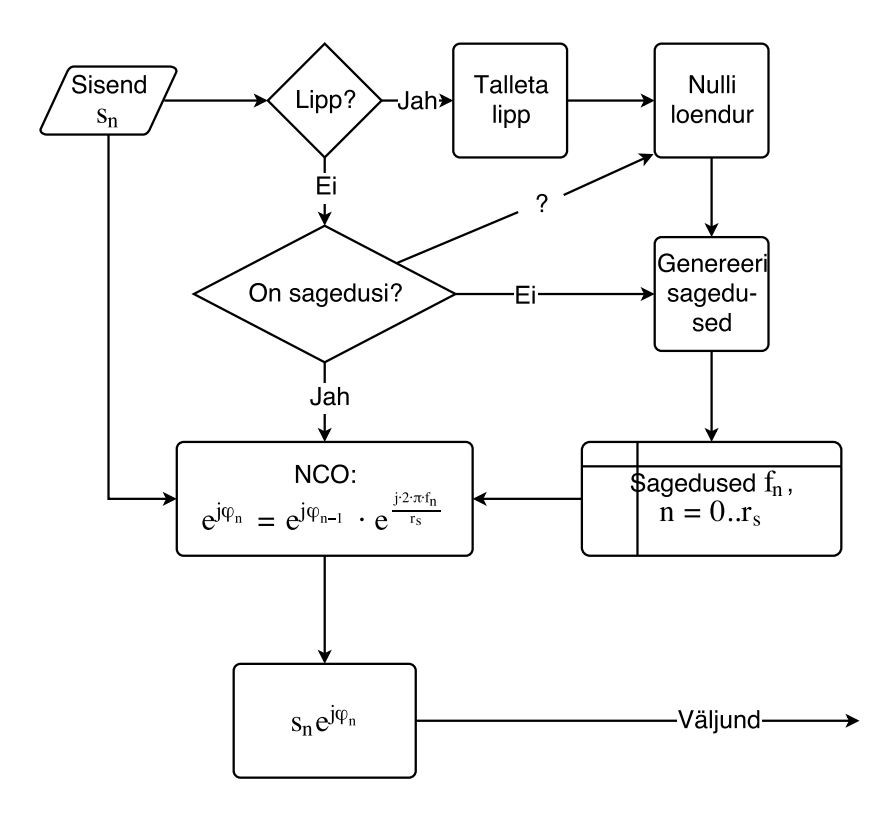

<span id="page-20-0"></span>Joonis 6: Doppleri ploki töö.  $s_n$  - sisendvõendid,  $e^{j\phi}$  - sisemise ostsillaatori olek,  $f_n$ doppleri nihke hinnang,  $r_s$  - diskreetimissagedus

.

- *FLL Band Edge* kasutab sobitatud filtrist tuletatud kahte filtrit, mis asuvad signaali spektri servadel. Nende diferentsiaalne korrelatsioon vastuvõetud signaaliga on tagasisideahela veasignaaliks. Puuduseks on ploki fikseeritus [RRC](#page-6-0) filtritega kasutamiseks. Lisaks raskendab antud töös selle ploki kasutamist asjaolu, et testseade, mille vastuvõttu katsetati, vahetab perioodiliselt nullfaasi: Kui andmed on kodeeritud üheselt  $\{0, 1\} \mapsto {\{\frac{\pi}{2}, -\frac{\pi}{2}\}}$  $\frac{\pi}{2}$ }, siis üleminekud võivad olla nii läbi 0 kui  $\pi$ . See muudab sagedusesituse kuju, tehes spektri servadel põhineva lahenduse ebasobivaks. Lisapiirang ploki tööks on see, et lukustumiseks peab signaal sisaldama statistiliselt enam-vähem juhuslikke andmeid: plokk ei lukustu puhtale kandevlainele, küll aga suudab järgida aktiivset kanalit.
- *PLL Carrier Tracking* lukustub kiiresti kandevsagedusele, ent ei sobi aktiivse kanali järgimiseks. Selle ploki kasutamiseks on vaja tagasisidet ülejäänud vastuvõtjalt, mis sageduse paketi dekodeerimise ajaks lukustaks.

#### <span id="page-21-0"></span>3.2 Faasisünkronisatsioon

PSK[14](#page-21-3) vastuvõtmiseks on vaja signaali faasi mingi referentsiga võrrelda. Kuna vastuvõtjal puudub originaalreferentsile ligipääs, tuleb see koha peal genereerida.

Costase ahel on analoog-raadioskeemidest pärit faasisükronisatsiooniahel [\[32,](#page-35-9) lk 355-356], mille digitaalne signaalitöötlus on lihtsamaks teinud[\[39\]](#page-35-11) (vt. joonis [7\)](#page-21-2):

Olgu  $\omega$  nurksageduse hinnang ning  $\phi$  kohaliku ostsillaatori hetkefaas. Plokki töötlemiseks saabuv võend s korrutatakse kõigepealt  $e^{-j\phi}$ -ga. Sellega on s-le rakendatud sagedusparand ning saab arvutada sageduse veahinnangu. [BPSK](#page-5-4) faasi veasignaal on  $\epsilon = \Re(s) \cdot \Im(s)$ . Veasignaal madalpääs-filtreeritakse ning liidetakse  $\omega$ -le, mille alusel uuendatakse kohaliku ostsillaatori faasi  $\phi$ .  $\epsilon$  märk on alati selline, et kui liita see  $\omega$ -le, rakendatakse järgmisele võendile vastavalt vajadusele suuremat või väiksemat sagedusnihet, et parandi tulemusena oleks võend reaalteljel.

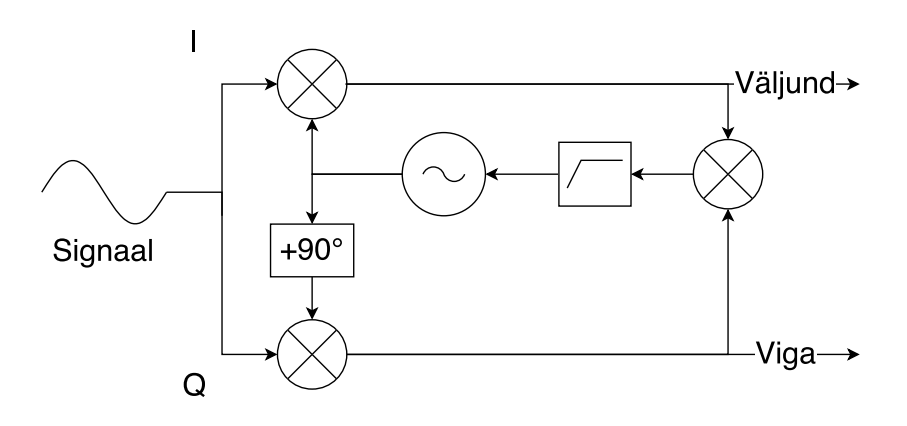

<span id="page-21-2"></span>Joonis 7: Costase ahel

Skeemi eeliseks on, et faasinihe  $\pi$  võrra ei põhjusta lukustuse kaotust. See teeb Costase ahela väga sobivaks [BPSK](#page-5-4) sünkroniseerimiseks: korrigeerimine toimub pidevalt.

Töös on madalpääsufiltri laius on määratud eksperimentaalselt piisavalt kitsas, et vältida genereeritud referentssignaali faasi pöördumist  $\pi$  võrra müra tõttu. See määrab ka alampiiri signaal-müra suhtele, millel vastuvõtja on võimeline töötama (vt. sektsioon [4.1\)](#page-26-1).

#### <span id="page-21-1"></span>3.3 Sümbolitakti sünkroniseerimine

Lisaks kandevlaine sageduse- ja faasisünkronisatsioonile on vajalik kindlaks määrata samad parameetrid sümbolitakti jaoks. Sümbolite ajastus on määratud saatva mikrokontrolleri poolt, ning sagedusstandard mis selle määrab ei ole üldjuhul sünkroonis vastuvõtva seadme sagedusega.

<span id="page-21-3"></span><sup>&</sup>lt;sup>14</sup>Phase Shift Keying

Sümbolitakti tuvastamiseks on võimalik ära kasutada saatjas kasutatud põhiribafiltri omadusi. Olgu meil kasutusel sobitatud filter (vt. ptk [2.7\)](#page-16-0). Hetked, mil korrelatsioon filtri ning vastuvõetud signaali vahel on suurim, ongi võendi võtmiseks optimaalsed.[\[14,](#page-34-1) ptk. 13.3].

GnuRadio standardteekides on polüfaas-sümbolisünkronisaator (*Polyphase Clock Sync*). See võimaldab teostada ühe blokiga nii filtreerimise kui sünkroniseerimise. Plokk vajab parameetrina kõrgemat järku filtrit, kui diskreetimissagedus ette näeks: olgu osafiltrite arv  $n = 32$ , sümbolitakt 10 korda väiksem diskreetimisagedusest ning filtri rühmaviide 7 sümbolit, siis filtri järk peab olema 32 · 7 · 10[\[14,](#page-34-1) ptk 13.3.2][\[41\]](#page-36-4).

See filter jagatakse kaardipaki laadselt laiali n osafiltriks. Võib tähele panna, et filtrid on üksteise suhtes  $\frac{2\pi}{n}$  võrra faasinihkes, ning katavad kokku kogu võimaliku faaside vahemiku sama suure sammuga.

Lisaks genereeritakse teine osafiltrite pakk, mille koefitsiendid on esimese paki kõrvutiolevate osafiltrite koefitsientide vahed.

Sissetulevale signaalile rakendatakse korraga ühte osafiltrit põhipakist ja sellega seotud osafiltrit vahepakist. Põhipaki filter leiab korrelatsiooni, vahepaki filter aga suuna, kuhu poole peab korrelatsiooni tõstmiseks liikuma. Kui plokk on saavutanud korrelatsiooni maksimumi, jääb selle olek kahe kõrvutiasetseva osafiltri vahel vahetuma. nnda osafiltri rakendamine interpoleerib sümboli maksimumi (mis muidu võis olla kahe võendi vahel) kindla võendi peale, misjärel see võend väljastatakse kui parim sümboli väärtuse hinnang.[\[14,](#page-34-1) ptk13.3.2]

Pärast seda eraldatakse komplekssest sümbolist reaalosa ujukomaarvuna, teisendatakse märgi järgi üheks või nulliks, ning saadetakse bitijada paketituvastusse.

#### <span id="page-22-0"></span>3.4 Sõnepõhine faasi- ja sümbolisünkronisatsioon

Nii *Costas loop* kui *PFB Clock Sync* tunnistavad voolippusid (vastavalt phase\_est ja time\_est), mille väärtuste järgi korrigeerivad oma hetkeseisu. Nende lippude genereerimiseks on standardteegis plokk *Correlation Estimator*. Plokile on võimalik ette anda sünkrosõna moduleeritud kuju, mille leidmisel see hindab faasi- ja ajastusnihet. Algoritm on kirjeldatud [\[26\]](#page-34-11).

Plokk märgib lippudena signaalivoos ära sünkrosõna alguse, lõpu ning faasi ja ajastuse. Faasi ja ajastuse lippude asukohta on võimalik valida. Arvestada tuleb aga, et kui signaal ei ole sagedussünkroniseeritud, siis on faasi hinnang korrektne vaid korrelatsiooni maksimumi kohal, seega on otstarbekas märkida hinnangud sõna lõppu. Sünkrosõna peaks lõppema sümboli keskel: faas on hästi defineeritud, ning sümbolitevaheline interferents ei mõjuta tulemust.

Antud töös prooviti sõnepõhist sünkroniseerimist lahendamaks [BPSK](#page-5-4) faasi kahesuse probleemi. Lõplikus disainis on see lahendus kõrvale jäetud. Järgneb lühike kokkuvõte kasutuselevõtmiseks vajalikust ning mittekasutamise põhjustest.

#### <span id="page-23-0"></span>3.4.1 Sünkrosõna valik

Sünkrosõna autokorrelatsioon peab olema võimalikult terava piigi ning kergete sabadega. Optimaalsed sellised jadad on Barkeri koodid, mille autokorrelatsioonid  $c_n \leq 1$ kõikide nihete  $n \neq 0$  korral. Kahjuks ei ole Barkeri koode, mis oleks pikemad kui 13 sümbolit. Eksperiment käesolevas töös näitas, et see ei ole piisav mürases signaalis valetuvastuste vältimiseks.

Seetõttu katsetati 24-bitist optimaalset koodi[\[24\]](#page-34-12). Probleemiks jäi siinkohal see, et sünkrosõna tuvastamine küllaldase usaldusväärsuse ning madala valetuvastuste arvuga nõudis vähemalt ligikaudset sagedussünkroniseeritust. Kuna faasisünkronisaator lukustus enamasti kiiremini kui sagedus-sünkronisaator, tekitas sünkrosõne abil leitud faasile lülitumine pigem faasimüra, ning pikendas sünkronisatsiooni stabiliseerumise aega.

Tasub tähelepanu juhtida asjaolule, et *PFB Clock Sync* plokis on teadaolev viga lippude töötlemisel. Kuna olemuselt ei ole plokk fikseeritud harvendusteguriga, ei ole lippude asukoha määramine väljundis triviaalne. Olemas on veaparandus [\[33\]](#page-35-12), mis vähendab nihet. Seejärel saab lõpliku korrektsiooni teha *PFB Clock Sync* plokis kasutatava filtripaki nihutamisega. Joonisel [8](#page-24-1) kujutatud filtri maksimumi nihe keskjoonelt on sellise korrektuuri tulemus.

Kuna [BPSK](#page-5-4) faasipööre on (samuti sünkrosõna abil) lihtsalt tuvastatav ka pärast demoduleerimist ja dekodeerimist, ja seda harvendusteguri jagu väiksema arvutuskoormusega, ei olnud käesoleval juhul otstarbekas sellist faasi- ja ajastussünkroniseerimismeetodit kasutada. Võib arvata, et meetod omab rohkem väärtust kõrgemat järku modulatsioonimeetodite sünkroniseerimisel, mille puhul demoduleeritud kujul nihke tuvastamine pole triviaalne.

Lisaraskuseks käesolevas töös on juba sektsioonis [3.1.2](#page-19-0) mainitud ADF4158 [BPSK](#page-5-4) signaali eripära, et modulatsiooni faas sümbolite vahel ei ole ühene. Selline signaali konjugatsioon tingis vajaduse kasutada kaht korrelatsiooniplokki erinevate filtritega, mis tõstis arvutuskoormust veelgi.

#### <span id="page-23-1"></span>3.5 Paketituvastus ja väljastamine

Kuna tegelik kasutusele tulev protokoll ei ole veel teada, on hetkel testimiseks kasutusele võetud GnuRadio standardteegis olev lihtne sünkrosõnaga paketituvastus. Sünkrosõnanan kasutatakse 34-bitist minimaalsete sabadega autokorrelatsiooniga bitijada[\[24\]](#page-34-12).

Olles vastuvõetud bitijadas tuvastanud sünkrosõna, eeldab plokk, et järgmised 32 bitti kirjeldavad paketi andmete pikkust bittides. Pikkus on kirjeldatud kahe 16-bitise arvuna, ning kui need ei ole võrdsed, loetakse pakett vigaseks ja seda ei edastata.

Kui pikkus tuvastatakse edukalt, märgitakse järgmine bitt peale pikkuseväljasid lipuga packet\_len, mille väärtuseks on paketi pikkus bittides.

Tuvastamaks ka pööratud faasiga pakette, on selliseid plokke kaks, komplementaarsete sünkrosõnedega. Kui tuvastakse pööratud faasiga pakett, rakendatakse ülejäänud paketile XOR bitiseisu vahetust.

Bitid pakitakse baitideks kokku standardteegi plokiga *Repack Bits*, mis oskab intelligentselt ümber käia ka paketi pikkust tähistava lipuga. Edasi saadetakse pakett üle võrgu (klient või server, UDP või TCP) töötlemiseks.

#### <span id="page-24-0"></span>3.6 Filtrid

Kuna hetkel reaalset saateriistvara spetsifikatsiooni ei ole, ei saa selle alusel disainida ka süsteemile vajalikke sobitatud filtreid. Vastuvõtja testimiseks ning tundmatu saatja jaoks kohandamise metoodika väljatöötamiseks kasutatakse seetõttu olemasolevat ADF5148 sagedussüntesaatorit, mis suudab [PSK](#page-5-3) otsesünteesida.

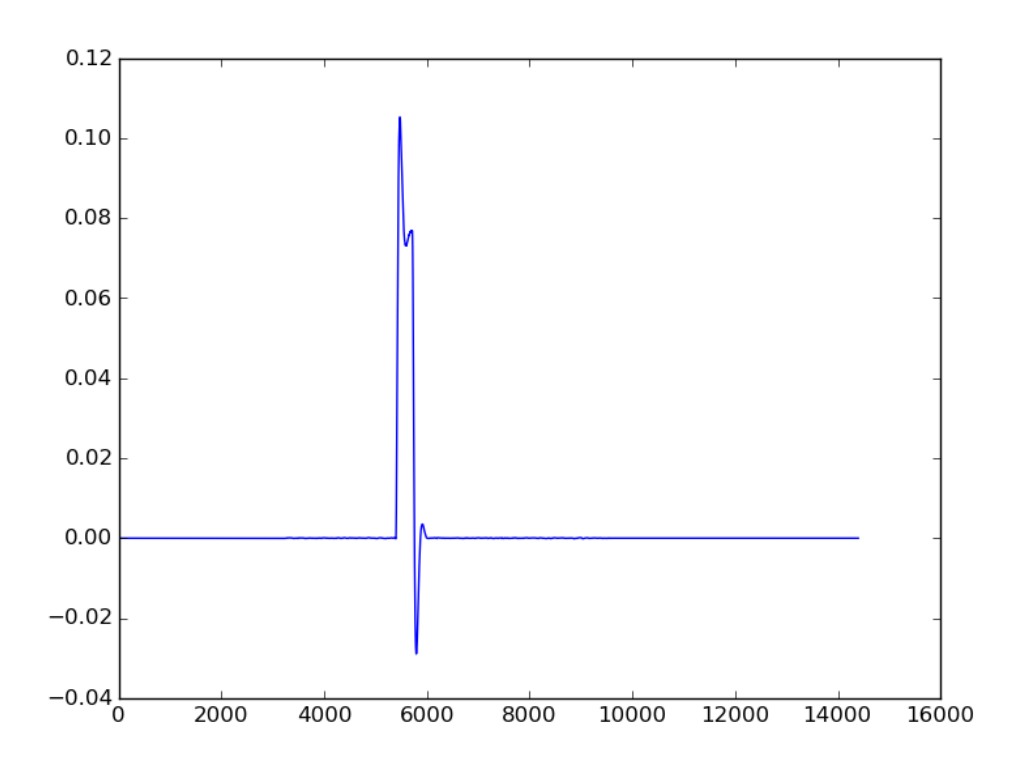

<span id="page-24-1"></span>Joonis 8: Saatja ühikimpulss

Sagedussüntesaatorit käsitletakse kui nn "musta kasti", kuhu saadetakse andmed, ning millest tuleb välja moduleeritud signaal. Sobitatud filtri välja töötamiseks on kõigepealt vaja määrata impulsskoste.

Selleks saadetakse süntesaatorisse 100 sümbolipikkust impulssi, ning salvestatakse väljundit. Tulemus sünkroniseeritakse käsitsi sageduses ning faasi sünkroniseerimiseks kasutatakse väga madala ribalaiusega Costase ahelat. Seejärel jupitatakse salvestatud signaal üksikuteks impulssideks ning keskmistatakse, vabanemaks mürast. Selleks on koostatud komplekt Pythoni ja GnuRadio programme, mis on leitavad asukohas [\[18,](#page-34-0) /Pulses/].

Ikka veel komplekskujul tulemus teisendatakse faasiks. Kuna korrelatsioon signaaliga toimub vastuvõtuahela lõpus, pärast harvendusfiltrit, tuleb ka see tulemus samamoodi töödelda, tagamaks vastavus sümbolituvastuse hetkel. Tulemus konkreetse sagedussüntesaatori näitel on kujutatud joonisel [8.](#page-24-1)

Vajadusel diskreeditakse sobitatud filter sümbolituvastuse filtripaki jaoks sobivale diskreetimissagedusele (vt [3.3\)](#page-21-1).

## <span id="page-26-0"></span>4 Testid

#### <span id="page-26-1"></span>4.1 Bitivigade tiheduse hindamine

Vastuvõtja efektiivsust kirjeldab selle võime infot mürasest signaalist eraldada. Selle hindamiseks saadetakse vastuvõtjale teadaoleva sisuga andmepakett, ning võrreldakse demoduleeritud andmeid tegelikuga.

Testimise jaoks kasutatavad andmed peavad sisaldama esinduslikku valimit võimalikest saadetavatest bitijadadest. [PSK](#page-5-3) puhul eriti olulised on jadad, mis sisaldavad järjestikku identseid sümboleid: vastuvõtja sümbolisünkronisatsioon kasutab ajastuse tuvastamiseks erinevate sümbolite vahelisi üleminekuid. Lahendus peab olema piisavalt täpne ja stabiilne, et selliste lõikude kohal ajastus säiliks.

Selliseks testimiseks on ITU- $T^{15}$  $T^{15}$  $T^{15}$  defineerinud soovituslikud jadad[\[2\]](#page-33-12). Jadad on defineeritud n-bitiste tagasisidestatud nihkeregistritega. Tagasiside on valitud selline, et väljundis oleks esindatud kõik võimalikud  $n$ -bitised jadad, peale ühe (maksimaalne järjestikuste nullide arv on n−1, kuna vastasel korral ei oleks registris enam midagi tagasi sidestada ning jada katkeks). Selline pseudojuhuslik väljund simuleerib küllalt hästi päris andmeid eeldusel, et sideprotokoll hoolitseb sünkroniseerimiseks piisava arvu bitimuutuste tagamise eest.

Vastuvõtja testimiseks genereeritakse 9-bitisele nihkeregistrile vastav selline jada (PRBS9[16](#page-26-3)). Sellele lisatakse päises dubleeritult registri algväärtus, mis võimaldab paketi kao korral vastuvõtja taas-sünkroniseerida. Seejärel koostatakse sektsioonis [3.5](#page-23-1) kirjeldatud pakett, mis sisaldab 256 baiti testandmeid. Pakett moduleeritakse ning signaal suunatakse muudetavasse sumblülisse, mille abil signaali tugevust vähendatakse süsteemi mürataseme lähedale.

Vastuvõtjas hinnatakse signaali-müra võimsuste suhet SNR[17](#page-26-4) ning määratakse bitivigade arv ja tihedus. Info väljastatakse kord 10 sekundi tagant logisse.

Testpakettide koostamiseks kasutatakse STM32F1 arendusplaati, moduleerimiseks ADF4158 arendusplaati (vt. sektsioon [3.6\)](#page-24-0), [SNR](#page-6-3) määramiseks GnuRadio standardteegi plokki "MPSK SNR Estimator Probe" ning pakettide töötlemiseks ja bitivigade loendamiseks selleks otstarbeks kirjutatud plokki. Ülevaade katsest on antud joonisel [9.](#page-27-1)

Kuna reaalse signaalitugevuse piisavalt väikese sammuga muutmine sumblüli abil ei olnud võimalik, seati signaalitugevus konstantseks u. 12 dB [SNR](#page-6-3) juures, ning vastuvõtutarkvaras lisati müra, kuni oli saavutatud järgmise mõõtmise jaoks sobiv signaali-müra suhe. Ülevaade katsest on antud joonisel [9.](#page-27-1) Testimisega seotud kood ja katseandmed on kättesaadavad [\[18,](#page-34-0) /Testing/BER]

<span id="page-26-2"></span><sup>15</sup>International Telecommunication Union – Telecommunication Standardization Sector

<span id="page-26-3"></span><sup>16</sup>Pseudo-Random Binary Sequence

<span id="page-26-4"></span><sup>&</sup>lt;sup>17</sup>Signal-to-Noise Ratio

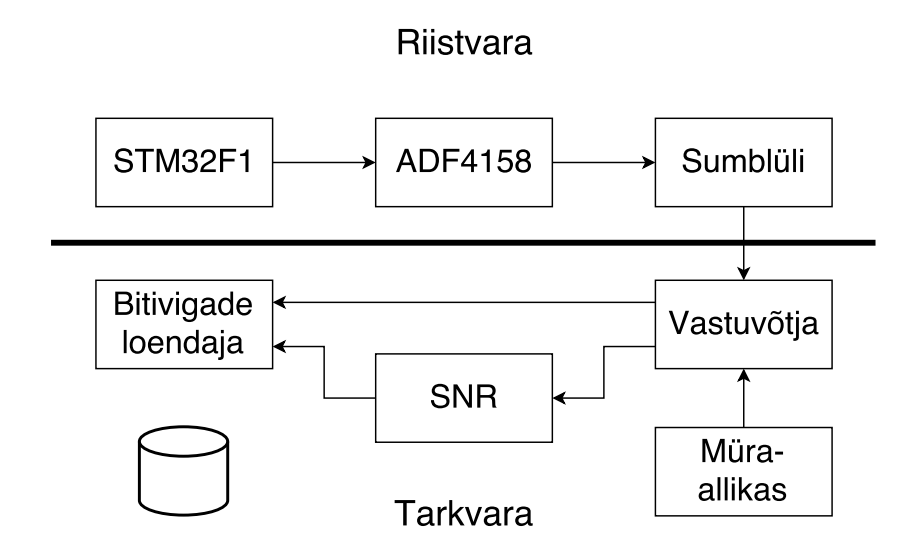

<span id="page-27-1"></span>Joonis 9: Bitivea tiheduse testi ülevaade.

#### <span id="page-27-0"></span>4.1.1 Signaal-müra suhte määramine

Signaali mürataseme määramiseks kasutatakse *MPSK SNR Estimator Probe* ploki algoritmi *2nd and 4th Moments*. See saadab regulaarselt sõnumeid [SNR](#page-6-3) väärtusega bitivigade loendamise plokile, mis need kombineerib ja väljastab. [SNR](#page-6-3) määramise algoritm on kirjeldatud [\[31\]](#page-35-13). Muuhulgas mainitakse vajadust teostada kalibratsioon juhul, kui vastuvõtja filter ei vasta Nyquisti filtri[\[14,](#page-34-1) ptk 4.2] kriteeriumitele.

Kalibreerimiseks genereeritakse GnuRadios simuleeritud müravaba saatja signaal, kasutades selleks teadaolevat saatja filtri impulsskostet, ning suunatakse see demodulaatori sisendisse. Lisaks genereeritakse Gaussi jaotusega valge müra, mis filtreeritakse kasutades sama filtrit, mida demoduleerimisel.

Signaali ja müra võimsused hinnatakse eraldi, ning arvutatakse signaal-müra suhe. Seda võrreldakse tulemusega [SNR](#page-6-3) plokist, mille sisendis signaal ja müra liidetakse.

Kuna filter ei ole sümbolitevahelise interferentsi vaba, on vajalik hinnata signaali panust mürasse, kasutades sama hindamisalgoritmi, mis hiljem kasutuses müraga signaali puhul. Müra osakaaluks signaalist hindame  $-27.8(1)$ d $Bc$  95% usaldusnivool. See osa lahutatakse signaali võimsusest ning liidetakse müra võimsusele enne võimsuste suhte arvutamist.

Seejärel teostatakse kalibratsioonmõõtmised. Tulemused on esitatud joonisel [10.](#page-28-1)

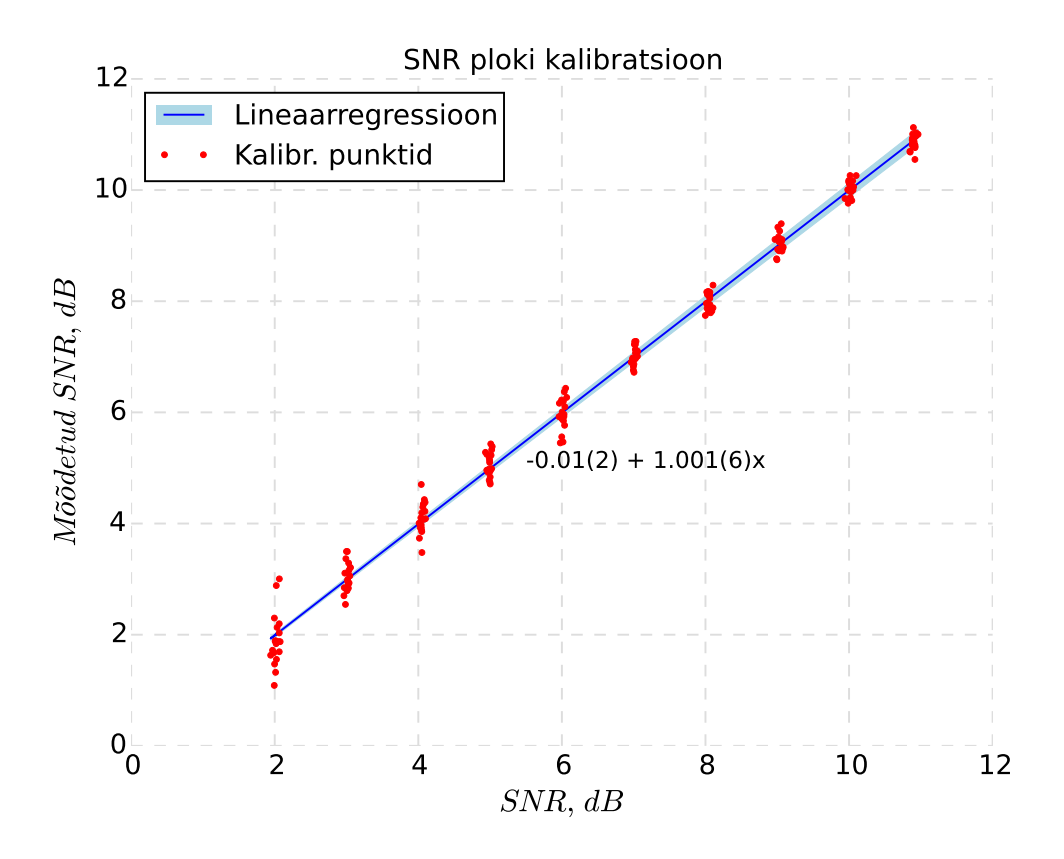

<span id="page-28-1"></span>Joonis 10: SNR ploki kalibratsioon.

#### <span id="page-28-0"></span>4.1.2 Bitivigade loendamine

Testpakettide genereerimiseks on koostatud programm ST Microelectronics STM32F1 arendusplaadi jaoks. Paketi sisuks on juhuslik lõik [PRBS9](#page-5-11) jadast ja selle genereerimiseks vajalik nihkeregistri algseis. Programm kasutab bittide ajastamiseks riistvaralist taimerit, mis genereerib katkestuse. Katkestuskäsitleja on olekumasin, mis kutsub vastavalt paketi osale, mida parajasti saadetakse, välja alamkäsitleja. Alamkäsitleja teab, mis bitti antud osas saata on vaja, ning seab väljundi vastavalt. Kui tegu oli antud osa viimase bitiga, tagastatakse olekumasinale 1, mispeale too liigub järgmisesse olekusse(joonis [11\)](#page-29-0).

Alamkäsitlejad on:

- faasi- ja sümboli-sünkrosõne (ei kasutata),
- paketi sünkrosõne,
- paketi päis (paketi pikkus),
- nihkeregistri algolek,
- genereeritud bitid.

Kood on leitav lisas [6.1.1](#page-37-2) ning aadressil [\[18,](#page-34-0) /MCU].

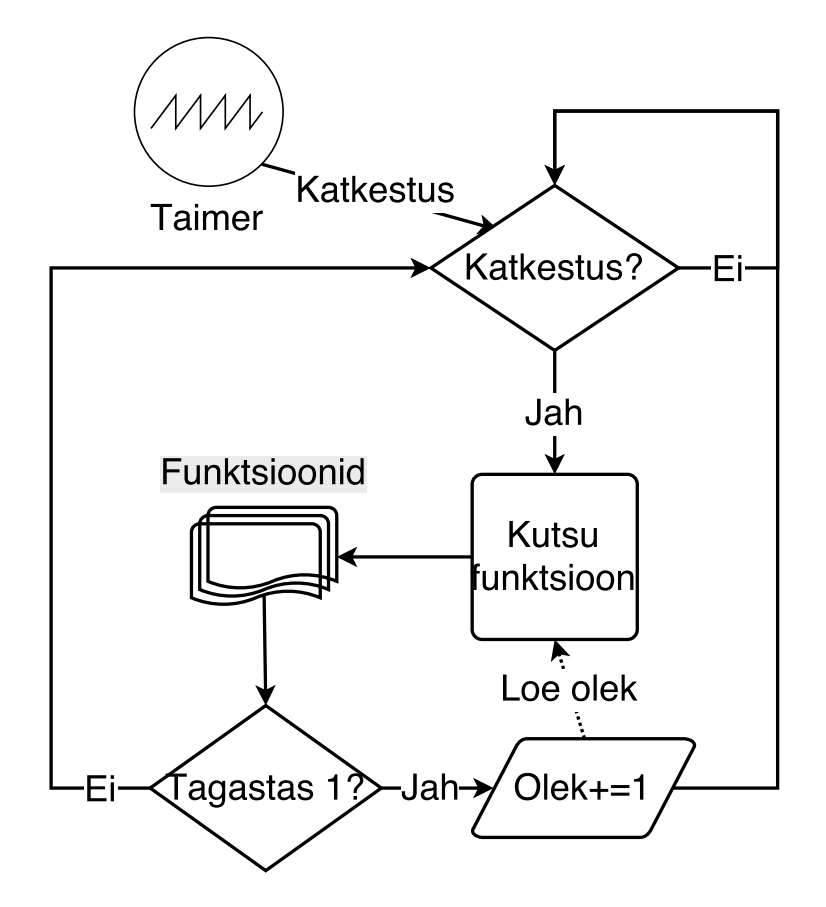

<span id="page-29-0"></span>Joonis 11: Testpakettide genereerija põhimõtteskeem.

Bitivigade loendamiseks on koostatud GnuRadio plokk, mis loeb paketist nihkeregistri väärtuse ning genereerib andmete kohaliku koopia, millega vastuvõetut võrreldakse. Kõigi pakettide peale loetakse kokku vastuvõetud ning vigaste bittide arvud, mille järgi arvutatakse bitivigade keskmine tihedus. Tulemused väljastatakse regulaarselt ekraanilogisse.

Andmed kopeeritakse ekraanilogist failidesse, mida seejärel töödeldakse Pythonis koostatud skripti abil. Signaal-müra suhet modelleeritakse kui normaaljaotusega juhuväärtust, bitivigade arvu ühe mõõtmise jooksul kui Poissoni jaotusega väärtust. Mõlema parameetri jaoks hinnatakse 95% usaldusnivoo. Programm on antud lisas [6.1.3](#page-42-0) ning digitaalkujul leitav [\[18,](#page-34-0) /Testing/BER].

[BPSK](#page-5-4) teoreetiline bitivigade tiheduse sõltuvus on antud [\[32,](#page-35-9) valem 5-2-5]:

$$
P_d = \frac{1}{2} erfc(\sqrt{(\frac{S}{N})}),\tag{4.1}
$$

kus

- $P_d$  on bitivigade tihedus,
- $\bullet$  S on müravaba signaali tugevus detektoris,
- $N$  on müra tugevus detektoris.

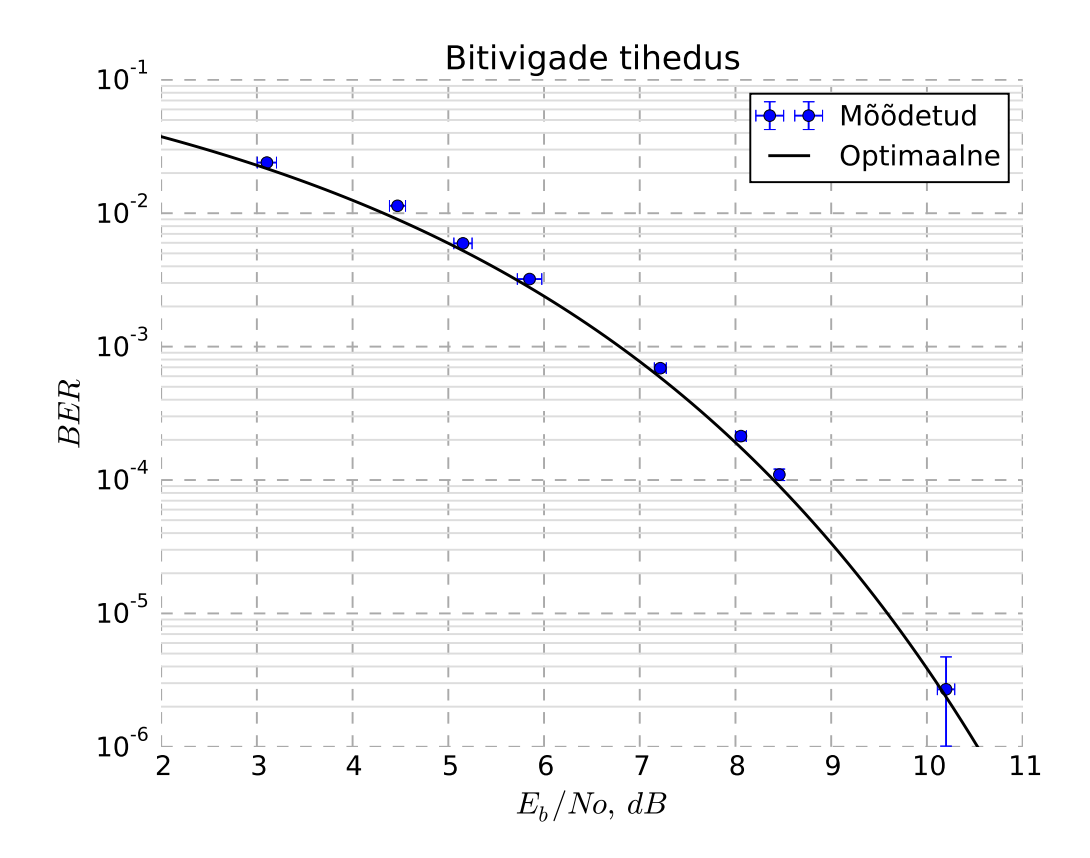

<span id="page-30-0"></span>Joonis 12: Bitivigade tiheduse võrdlus teoreetilisega.

Võib näha head kooskõla teoreetilise kõvera ning mõõtepunktide vahel. Maksimaalne kõrvalekalle optimaalsest ei ületa 0.5 dB. Madalaima mõõdetud signaali-müra suhte määras Costase ahela stabiilsus: allpool  $SNR = 3$  tõusis faasi pöördumiste tihedus, mis tegi terve paketi kättesaamise pea võimatuks.

### <span id="page-31-0"></span>4.2 Doppleri ploki võrdlus GPredictiga

Doppleri korrektsiooni ploki puhul on vaja kindlustada, et kasutatud teegi rakendamise erisused pole põhjustanud olulisi muutusi tulemustes. Selleks võrreldakse GPredicti väljastatud andmeid ploki genereeritud sagedusnihkega.

GPredict võimaldab väljastada ennustustabeli satelliidi järgmise ülelennu kohta. Väljundi algusaeg teisendatakse [USRP](#page-6-2) ajakoodiks, mis antakse Doppleri korrektsiooni ploki sisendis esimese võendi vastuvõtuaja lipuna. Väljund ühendatakse GnuRadio standardteegi plokiga *Quadrature demod*, mis võenditevahelise faasinihke ning diskreetimissageduse järgi arvutab välja hetksageduse, mis talletatakse kõvakettale.

Testi tulemused on esitatud joonisel [13.](#page-31-1) Kood on kättesaadav [\[18,](#page-34-0) /Testing/Doppler].

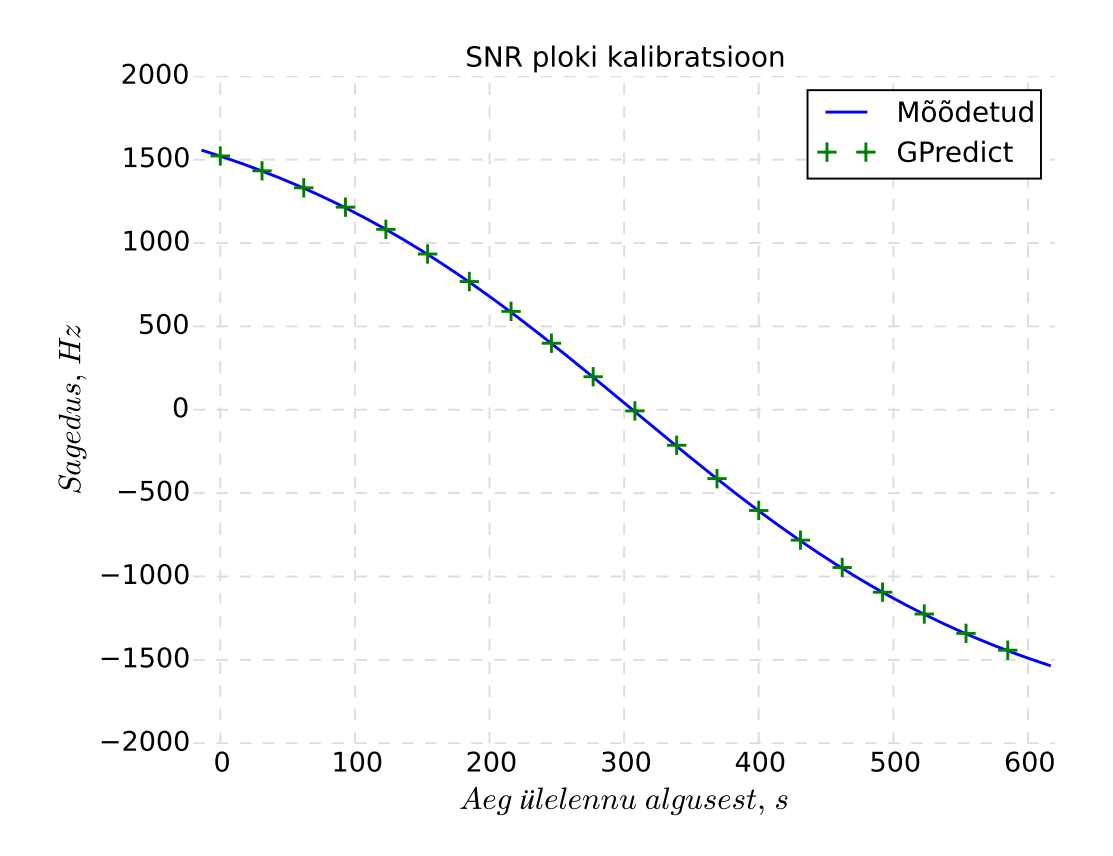

<span id="page-31-1"></span>Joonis 13: Simuleeritud satelliidi ülelend

Maksimaalne vahe GPredicti ja töös koostatud ploki ennustuste vahel ei ületa 6 Hz.

## <span id="page-32-0"></span>5 Arendusvõimalused

Ehkki vastuvõtja töötab, on arenguruumi veel. Järgnevalt on välja toodud valdkonnad, mis vajavad tähelepanu.

Kasutusmugavus: sageduse ja satelliidi muutmine ei peaks endas hõlmama programmi seismajätmist. Satelliidi valik peaks olema nimekirjast, ning loetama otse andmepakkuja poolt jagatavast failist.

Parandada saab Doppleri korrektsiooni ploki arvutuslikku efektiivsust: kombineerides selle harvendava filtriga, on võimalik töötlemist vajavate andmete hulka harvendusteguriga võrdeliselt vähendada – käesolevas töös tähendaks see vähemalt 10 korda suuremat jõudlust. Lisaks saab optimeerida arvutust võttes kasutusele VOLK teegid, mis defineerivad paljude tehete jaoks optimeeritud SIMD lahendused.

Edasi on vaja töötada ka kasutatud sagedussüntesaatoriga ADF4158. Ehkki [EC-2-](#page-5-6)l seda ei rakendata, on vaja analüüsida selle sobivust saatjaks mõnes järgnevas projektis. See nõuab tutvumist süntesaatori tagasisidefiltriga: kui palju õnnestub piirata kiirgust kõrvalkanalitele ning kui suurt andmeedastuskiirust on võimalik saavutada.

#### <span id="page-32-1"></span>5.1 Veaparandus

Kuna plaanitavad andmemahud on suured, on vaja uurida ning välja arendada veaparanduskoodide kasutamise võimekus. Peale eetriaja säästmise aitab see tasakaalus hoida ka satelliidi energiabilanssi: saatja on sees harva, kuid sel ajal on see suurim elektritarbija. Veaparandus on oluline ka [EC-3](#page-5-7) kuumissiooni perspektiivis: Kuna vahemaa satelliidi ja maajaama vahel on suur, on andmete taassaatmise nõudmine satelliidilt aeglane (edasitagasi side viide u. 2.5 sekundit)

## Viited

- <span id="page-33-0"></span>[1] IEEE standard 1900.1-2008. *IEEE Standard Definitions and Concepts for Dynamic Spectrum Access: Terminology Relating to Emerging Wireless Networks, System Functionality, and Spectrum Management*. 2008. DOI: [10.1109/IEEE](http://dx.doi.org/10.1109/IEEESTD.2008.4633734) [STD.2008.4633734](http://dx.doi.org/10.1109/IEEESTD.2008.4633734).
- <span id="page-33-12"></span>[2] ITU-T Study Group 4. *ITU-T Recommendation O.150. General Requirements for Instrumentation for Performance Measurement on Digital Transmission Equipment*. 1996. URL: [http : / / www . itu . int / rec / T - REC - O . 150 -](http://www.itu.int/rec/T-REC-O.150-199605-I/en) [199605-I/en](http://www.itu.int/rec/T-REC-O.150-199605-I/en) (külastatud 05/28/2016).
- <span id="page-33-3"></span>[3] Analog Devices, Inc. *AD9625. 12-Bit, 2.6 GSPS/2.5 GSPS/2.0 GSPS, 1.3 V/2.5 V Analog-to-Digital Converter*. URL: [http : / / www . analog . com / en /](http://www.analog.com/en/products/analog-to-digital-converters/high-speed-ad-10msps/ad9625.html) [products/analog-to-digital-converters/high-speed-ad-](http://www.analog.com/en/products/analog-to-digital-converters/high-speed-ad-10msps/ad9625.html)[10msps/ad9625.html](http://www.analog.com/en/products/analog-to-digital-converters/high-speed-ad-10msps/ad9625.html) (külastatud 05/22/2016).
- <span id="page-33-9"></span>[4] Leif Åsbrink. *Linrad home page*. URL: [http://www.sm5bsz.com/linux](http://www.sm5bsz.com/linuxdsp/linrad.htm) [dsp/linrad.htm](http://www.sm5bsz.com/linuxdsp/linrad.htm) (külastatud 05/23/2016).
- <span id="page-33-10"></span>[5] Alexandru Csete. *About GPredict*. URL: [http://gpredict.oz9aec.net/](http://gpredict.oz9aec.net/index.php) [index.php](http://gpredict.oz9aec.net/index.php) (külastatud 05/27/2016).
- <span id="page-33-7"></span>[6] Alexandru Csete. *Gqrx SDR*. URL: <http://gqrx.dk/> (külastatud 05/23/2016).
- <span id="page-33-6"></span>[7] Ettus Research, Inc. *UBX 10-6000 MHz Rx/Tx (40 MHz, N Series and X Series)*. URL: <https://www.ettus.com/product/details/UBX40> (külastatud 05/23/2016).
- <span id="page-33-4"></span>[8] Ettus Research, Inc. *USRP Bandwidth*. URL: [https://www.ettus.com/](https://www.ettus.com/kb/detail/usrp-bandwidth) [kb/detail/usrp-bandwidth](https://www.ettus.com/kb/detail/usrp-bandwidth) (külastatud 05/23/2016).
- <span id="page-33-1"></span>[9] Ettus Research, Inc. *USRP Software Defined Radio*. URL: [https : / / www .](https://www.ettus.com/product/) [ettus.com/product/](https://www.ettus.com/product/) (külastatud 05/22/2016).
- <span id="page-33-5"></span>[10] Ettus Research, Inc. *USRP2 and N2x0 Series*. URL: [http://files.ettus.](http://files.ettus.com/manual/page_usrp2.html) [com/manual/page\\_usrp2.html](http://files.ettus.com/manual/page_usrp2.html) (külastatud 05/23/2016).
- <span id="page-33-11"></span>[11] Stéphane Fillod, Frank Singleton, ja the Hamlib Group. *Hamlib API Reference*. URL: [http : / / hamlib . sourceforge . net / manuals / 1 . 2 . 15 /](http://hamlib.sourceforge.net/manuals/1.2.15/index.html) [index.html](http://hamlib.sourceforge.net/manuals/1.2.15/index.html) (külastatud 05/22/2016).
- <span id="page-33-2"></span>[12] FlexRadio Systems. *FLEX Signature Series*. URL: [https://www.flexrad](https://www.flexradio.com/amateur-products/flex-6000-signature-series/) [io.com/amateur- products/flex- 6000- signature- series/](https://www.flexradio.com/amateur-products/flex-6000-signature-series/) (külastatud 05/22/2016).
- <span id="page-33-8"></span>[13] FlexRadio Systems. *SmartSDR v1.7.30 Now Available for Download*. URL: [htt](https://community.flexradio.com/flexradio/topics/smartsdr-v1-7-30-now-available-for-download) [ps://community.flexradio.com/flexradio/topics/smartsd](https://community.flexradio.com/flexradio/topics/smartsdr-v1-7-30-now-available-for-download) [r-v1-7-30-now-available-for-download](https://community.flexradio.com/flexradio/topics/smartsdr-v1-7-30-now-available-for-download) (külastatud 05/23/2016).
- <span id="page-34-1"></span>[14] Fredric J. Harris. *Multirade Signal Processing For Communication Systems*. Pearson India, 2007. ISBN: 978-8131715970.
- <span id="page-34-10"></span>[15] Felix R. Hoots, Ronald L. Roehrich, ja TS Kelso. *SPACETRACK REPORT NO. 3. Models for Propagation of NORAD Element Sets*. 1988. URL: [http://www.c](http://www.celestrak.com/NORAD/documentation/spacetrk.pdf) [elestrak.com/NORAD/documentation/spacetrk.pdf](http://www.celestrak.com/NORAD/documentation/spacetrk.pdf) (külastatud 05/27/2016).
- <span id="page-34-5"></span>[16] Icom America Inc. *IC-7300 HF/50MHz Tranceiver*. URL: [http://www.ico](http://www.icomamerica.com/en/products/amateur/hf/7300/default.aspx) [mamerica.com/en/products/amateur/hf/7300/default.aspx](http://www.icomamerica.com/en/products/amateur/hf/7300/default.aspx) (külastatud 05/22/2016).
- <span id="page-34-2"></span>[17] Steve Ireland ja Phil Harman. *Radio Communication Handbook*. Toim. Mike Dennison ja John Fielding. 11th ed. Bedford, GB: Radio Society of Great Britain, 2011. Chap. Software Defined Radio. ISBN: 9781-9050-8674-0.
- <span id="page-34-0"></span>[18] Laur Joost. *Bakalaureusetöö kood ja andmed*. URL: [https://gitlab.com/](https://gitlab.com/jostikas/Thesis_final) [jostikas/Thesis\\_final](https://gitlab.com/jostikas/Thesis_final) (külastatud 05/30/2016).
- <span id="page-34-7"></span>[19] Kitware. *About CMake*. URL: <https://cmake.org/overview/> (külastatud 05/27/2016).
- <span id="page-34-8"></span>[20] Bryan Klofas ja Kyle Leveque. *A Survey of CubeSat Communication Systems: 2009–2012*. 2013. URL: [http://www.klofas.com/papers/Klofas\\_](http://www.klofas.com/papers/Klofas_Communications_Survey_2009-2012.pdf) [Communications\\_Survey\\_2009-2012.pdf](http://www.klofas.com/papers/Klofas_Communications_Survey_2009-2012.pdf) (külastatud 05/24/2015).
- <span id="page-34-9"></span>[21] Thorsten Kostulski ja Sam Reisenfeld. " $K_a$  band Propagation Experiments on the Australian Low-Earth Orbit Microsatellite "FedSat"". Kogumikus: *Proceedings of the 6th Australian Communications Theory Workshop*. 2005. DOI: [10.1109/](http://dx.doi.org/10.1109/AUSCTW.2005.1624234) [AUSCTW.2005.1624234](http://dx.doi.org/10.1109/AUSCTW.2005.1624234).
- <span id="page-34-3"></span>[22] Carl Laufer. *About RTL-SDR*. URL: [http://www.rtl-sdr.com/about](http://www.rtl-sdr.com/about-rtl-sdr)[rtl-sdr](http://www.rtl-sdr.com/about-rtl-sdr) (külastatud 05/22/2016).
- <span id="page-34-6"></span>[23] Carl Laufer. *RTL-SDR Direct-Sampling Mode*. URL: [http://www.rtl-sdr](http://www.rtl-sdr.com/rtl-sdr-direct-sampling-mode/) [.com/rtl-sdr-direct-sampling-mode/](http://www.rtl-sdr.com/rtl-sdr-direct-sampling-mode/) (külastatud 05/22/2016).
- <span id="page-34-12"></span>[24] Anatolii N. Leukhin ja Egor N. Potekhin. "Optimal Peak Sidelobe Level Sequences up to Length 74". Kogumikus: *Proceedings of the 10th European Radar Conference*. 2013. ISBN: 978-2874870330. URL: [http://ieeexplore.ieee.](http://ieeexplore.ieee.org/stamp/stamp.jsp?tp=&arnumber=6689222) [org/stamp/stamp.jsp?tp=&arnumber=6689222](http://ieeexplore.ieee.org/stamp/stamp.jsp?tp=&arnumber=6689222).
- <span id="page-34-4"></span>[25] Howard Long. *FUNcube Dongle*. URL: [http://www.funcubedongle.](http://www.funcubedongle.com/) [com/](http://www.funcubedongle.com/) (külastatud 05/22/2016).
- <span id="page-34-11"></span>[26] S. Lawrence Marple Jr. "Estimating group delay and phase delay via discretetime "analytic" cross-correlation". Kogumikus: *IEEE Transactions on Signal Processing* 47 (9 1999). DOI: [10.1109/78.782223](http://dx.doi.org/10.1109/78.782223).
- <span id="page-35-4"></span>[27] Microtelecom s.r.l. *Perseus Direct-Sampling SDR Receiver*. URL: [http://ww](http://www.microtelecom.it/perseus/) [w.microtelecom.it/perseus/](http://www.microtelecom.it/perseus/) (külastatud 05/22/2016).
- <span id="page-35-7"></span>[28] National Instruments. *Software-Defined Radio*. URL: [http://www.ni.com/](http://www.ni.com/sdr/#) [sdr/#](http://www.ni.com/sdr/#) (külastatud 05/23/2016).
- <span id="page-35-3"></span>[29] Michael Ossman. *Great Scott Gadgets - HackRF One*. URL: [https://great](https://greatscottgadgets.com/hackrf/) [scottgadgets.com/hackrf/](https://greatscottgadgets.com/hackrf/) (külastatud 05/22/2016).
- <span id="page-35-0"></span>[30] Toomas Parve, toimetaja. *Technical Vocabulary*. URL: [http://www.elin.](http://www.elin.ttu.ee/~parveto/EthnLing/TechVoca/Index.htm) [ttu . ee / ~parveto / EthnLing / TechVoca / Index . htm](http://www.elin.ttu.ee/~parveto/EthnLing/TechVoca/Index.htm) (külastatud 05/23/2016).
- <span id="page-35-13"></span>[31] David R. Pauluzzi ja Norman C. Beaulieu. "A Comparison Of SNR Estimation Techniques For The AWGN Channel". Kogumikus: *IEEE Transactions on Communications* 48 (10 2000). DOI: [10.1109/26.871393](http://dx.doi.org/10.1109/26.871393).
- <span id="page-35-9"></span>[32] John G. Proakis. *Digital Communication*. 4th ed. McGraw Hill, 2000. Chap. 5. ISBN: 978-0072321111.
- <span id="page-35-12"></span>[33] Tom Rondeau. *digital: fixing PFB clock sync block handling of tags.* URL: [htt](https://github.com/trondeau/gnuradio/commit/8b5169b933cb4d9443ed3a8e242a22bb981c1267) [ps://github.com/trondeau/gnuradio/commit/8b5169b933cb](https://github.com/trondeau/gnuradio/commit/8b5169b933cb4d9443ed3a8e242a22bb981c1267) [4d9443ed3a8e242a22bb981c1267](https://github.com/trondeau/gnuradio/commit/8b5169b933cb4d9443ed3a8e242a22bb981c1267) (külastatud 05/29/2016).
- <span id="page-35-2"></span>[34] Toomas Ruuben. *Pidevsignaalide töötlemine*. 2014. URL: [http://www.lr.](http://www.lr.ttu.ee/pidevsignaalid/2014sygis/PIDEVSIGNAALID_11.pdf) [ttu.ee/pidevsignaalid/2014sygis/PIDEVSIGNAALID\\_11.pdf](http://www.lr.ttu.ee/pidevsignaalid/2014sygis/PIDEVSIGNAALID_11.pdf) (külastatud 05/23/2016).
- <span id="page-35-8"></span>[35] SDR-Radio.com Limited. *It's All About The Software*. URL: [http://sdr](http://sdr-radio.com/)[radio.com/](http://sdr-radio.com/) (külastatud 05/23/2016).
- <span id="page-35-10"></span>[36] Bill Shupp, toimetaja. *libgpredict on GitHub*. URL: [https://github.com/](https://github.com/shupp/libgpredict/tree/master/sgpsdp) [shupp/libgpredict/tree/master/sgpsdp](https://github.com/shupp/libgpredict/tree/master/sgpsdp) (külastatud 05/27/2016).
- <span id="page-35-1"></span>[37] Andris Slavinskis, Silver Lätt, ja Mart et al. Noorma. "ESTCube-1 In-Orbit Experience and Lessons Learned". Kogumikus: *IEEE Aerospace and Electronic Systems Magazine* 30 (8 2015), lk. 12–22. DOI: [10.1109/MAES.2015.150034](http://dx.doi.org/10.1109/MAES.2015.150034).
- <span id="page-35-5"></span>[38] Texas Instruments Inc. *RF-Sampling and GSPS ADCs*. 2012. URL: [http://](http://www.ti.com/lit/sg/snwt001/snwt001.pdf) [www.ti.com/lit/sg/snwt001/snwt001.pdf](http://www.ti.com/lit/sg/snwt001/snwt001.pdf) (külastatud 05/22/2016).
- <span id="page-35-11"></span>[39] The GNU Radio Foundation, Inc. *costas\_loop\_cc\_impl.cc*. Versioon 3.7.9.2. May 27, 2016. URL: [https : / / github . com / gnuradio / gnuradio / blob /](https://github.com/gnuradio/gnuradio/blob/master/gr-digital/lib/costas%5C_loop%5C_cc%5C_impl.cc) [master/gr-digital/lib/costas%5C\\_loop%5C\\_cc%5C\\_impl.cc](https://github.com/gnuradio/gnuradio/blob/master/gr-digital/lib/costas%5C_loop%5C_cc%5C_impl.cc).
- <span id="page-35-6"></span>[40] The GNU Radio Foundation, Inc. *GNU Radio*. URL: [http://gnuradio.](http://gnuradio.org/) [org/](http://gnuradio.org/) (külastatud 05/23/2016).
- <span id="page-36-4"></span>[41] The GNU Radio Foundation, Inc. *gr::digital::pfb\_clock\_sync\_ccf Class Reference*. URL: [http://gnuradio.org/doc/doxygen/classgr%5C\\_](http://gnuradio.org/doc/doxygen/classgr%5C_1%5C_1digital%5C_1%5C_1pfb%5C_%5C_clock%5C_%5C_sync%5C_%5C_ccf.html) [1%5C\\_1digital%5C\\_1%5C\\_1pfb%5C\\_%5C\\_clock%5C\\_%5C\\_sync%](http://gnuradio.org/doc/doxygen/classgr%5C_1%5C_1digital%5C_1%5C_1pfb%5C_%5C_clock%5C_%5C_sync%5C_%5C_ccf.html) [5C\\_%5C\\_ccf.html](http://gnuradio.org/doc/doxygen/classgr%5C_1%5C_1digital%5C_1%5C_1pfb%5C_%5C_clock%5C_%5C_sync%5C_%5C_ccf.html) (külastatud 05/27/2016).
- <span id="page-36-1"></span>[42] The MathWorks, Inc. *Software-Defined Radio (SDR)*. URL: [http://se.math](http://se.mathworks.com/discovery/sdr.html) [works.com/discovery/sdr.html](http://se.mathworks.com/discovery/sdr.html) (külastatud 05/23/2016).
- <span id="page-36-3"></span>[43] Mario Täubel. *HDSDR. High Definition Software Defined Radio*. URL: [http:](http://www.hdsdr.de/index.html) [//www.hdsdr.de/index.html](http://www.hdsdr.de/index.html) (külastatud 05/23/2016).
- <span id="page-36-0"></span>[44] *WB5RVZ Software Defined Radio Homepage*. URL: [http://wb5rvz.com/](http://wb5rvz.com/sdr/) [sdr/](http://wb5rvz.com/sdr/) (külastatud 05/22/2016).
- <span id="page-36-2"></span>[45] Xilinx Inc. *Vivado Design Suite*. URL: [http://www.xilinx.com/produc](http://www.xilinx.com/products/design-tools/vivado.html) [ts/design-tools/vivado.html](http://www.xilinx.com/products/design-tools/vivado.html) (külastatud 05/23/2016).

## <span id="page-37-0"></span>6 Lisad

Failiviited on defineeritud https://qitlab.com/jostikas/Thesis final  $(18)$  suhtes.

### <span id="page-37-1"></span>6.1 BER $^{18}$  testimine.

#### <span id="page-37-2"></span>6.1.1 STM32F1 PRBS9 genereerimiskood

```
Fail/MCU/Src/stm32f1xx_it.c
 1 void TIM1_UP_TIM16_IRQHandler(void)
2\left\{ \right.\overline{3}/* USER CODE BEGIN TIM1_UP_TIM16_IRQn 0 */
\overline{4}output\_next\_bit();
    /* USER CODE END TIM1_UP_TIM16_IRQn 0 */
5
6
\overline{7}HAL_TIM_IRQHandler(&htim1);
8 }
  Fail/MCU/Inc/main.h:
1 #define ZEROS 16*8 /* 16 bytes of 0-s. */
\mathcal{L}3 /*! Syncword to use. */
4 const int g_syncword [] =5 const int g_syncword_len = size of (g_syncword) / size of
      g_syncword [0];
6
7 /*! Access code to use. */
\mathbf Q1, 1, 1, 1, 0, 0, 1, 0, 1, 1, 0, 1, 0, 1, 0, 1, 0;10 const int g_a access len = size of (g_a access) / size of g_a access [0];
-11
12 /*! length field, 256 + 2*2 (for the regstate). 32 bits by definition
13 (2 * uint16_t, as expected by the packet deinterleaver).14 Hope this long row of 0-s doesn't cause sync issues ... */
15 const int g_{p} acketlen [32] = {0,0,0,0,0,0,0,0,1,0,0,0,0,0,0,1,0,0,0,
16
                                0, 0, 0, 0, 0, 0, 0, 1, 0, 0, 0, 0, 0, 1, 0, 0;17 const int g packetlen len = 32;
  Fail/MCU/Src/main.c:
1 static uint16_t reg = 0x0001; //State of the shift register
\mathcal{D}_{\mathcal{L}}3 void output_bit(GPIO_PinState state)
4 \{
```
<span id="page-37-3"></span><sup>18</sup> Bit Error Rate

```
HAL_GPIO_WritePin(PRBS_OUT_GPIO_Port, PRBS_OUT_Pin, state); //
 5
       Write out to GPIO
 6 \}\tau8 int sync next bit(void)
9 \left\{10<sup>10</sup>static int count = 0:
11
12
     output bit( g syncword [count++] ? GPIO PIN SET : GPIO PIN RESET );
13
14
     if \text{(count)} = g_syncword_len )
15
     \{16
       count = 0;
17
       return 1;18
     \left\{ \right\}19
     else return 0;
20 }
21
22 int access_next_bit(void)
23 \{24
     static uint8_t count = 0;
25
26
     output_bit(g_access[count++] ? GPIO_PIN_SET : GPIO_PIN_RESET );
27
     if \text{(count)} = g \text{ access len}28
     \{29
       count = 0;
30
       return 1;
31
     \left\{ \right\}32else return 0;
33 \}34
35 int packetlen_next_bit(void)
36 \{static uint8_t count = 0;
37
38
39
     output_bit(g_packetlen[count++] ? GPIO_PIN_SET : GPIO_PIN_RESET );
40
     if (count >= g packetlen len)
41
     \{42
       count = 0;
43
       return 1;
44
     \mathcal{E}45
     else return 0;
46}
47
48 int regstate_next_bit(void)
49 {
50
     static int count = 0;
51static uint16_t regstate = 0; /*< Actual register will never have
      0. */
```

```
52
     if ( !count ) regstate = reg;
53
54
     output_bit( (regstate & (1<<15)) ? GPIO_PIN_SET : GPIO_PIN_RESET );
55
     regstate \lt\lt= 1;
56
57
     if ( (++ count ) >= 16)
58
     \left\{ \right.59
       count = 0;
60
       registate = 0; //Will be 0 anyway, as all bits have been shifted
       out.61
       return 1;62
     \mathcal{E}63
     else return 0;
64}
65
66 int PRBS9_next_bit(void)
67 \{static uint16_t count = 0;
68
     output_bit(reg&1 ? GPIO_PIN_SET : GPIO_PIN_RESET);
69
70
71
     /* Update the state */int newbit = (((reg \gg 8) \land (reg \gg 4)) \& 0x0001); // x^9+x^5+1,72
      PRBS9
73
     reg = ((reg \ll 1) \mid newbit) \& 0x01FF;74
75
     if (++count > = 256*8)76
     \{77
       count = 0;
78
       return 1;
79
     \mathcal{F}80
     else return 0:
81 }
82
83 int zeros_next_bit(void)
84 \{85
     static int count = 0;
86
     output_bit(GPIO_PIN_RESET);
87
88
     if (++count) = ZEROS )89
90
     \left\{ \right.91
       count = 0;
       return 1:92
93
     \left\{ \right\}94
     else
95
     \left\{ \right.96
       return 0;
97
     \mathcal{E}98 }
```

```
100 / ∗
101 Output the frame in sections. If called function returns 1, go to
      next state.
102
103 syncword is used for demodulation.
104 Access code and packetlen are used by the packet deframer, but
       r e a l l y we c o ul d
105 do without, as syncword should be enough, and our packet has
       constant structure.
106 Regstate (twice) follows, so if we lose a packet, we can detect it
      and resync.
107 PRBS9 outputs the actual test bits.
108 zeros is padded to the end.
109 ∗ /
110 void output_next_bit (void)
111 {
112 static int clock = 0;
113 static int state = 0;
114 static int (* state_funcs [7])() = \{115 sync_next_bit,
116 access_next_bit,
117 packetlen_next_bit,
118 regstate_next_bit,
119 regstate_next_bit, /* Register twice, lest we calculate based on
      wrong register value */
120 PRBS9 next bit,
121 zeros next bit
122 };
123 /* On falling edge of clock */
124 if (clock)
125 {
126 /* If the corresponding function returns true, move to the next
      s t a t e ∗ /
127 if ( state_funcs [state |() ) state ++;
128
129 if ( state >= 7 ) state = 0;
130 }
131 HAL_GPIO_TogglePin ( HCLK_OUT_GPIO_Port , HCLK_OUT_Pin ) ; / / O ut p ut
      c l o c k .
132 clock = ! clock;
133 }
134
135 void wait for PB (void)
136 {
137 while (HAL_GPIO_ReadPin ( UserBTN_GPIO_Port , UserBTN_Pin ) )
138 {} // wait for button to be released.
139 HAL_Delay ( 1 0 ) ; / / Debounce d e l a y 10 ms
```
99

```
140 w hil e ( ! HAL_GPIO_ReadPin ( UserBTN_GPIO_Port , UserBTN_Pin ) ) / / W ait
       for button to be pressed
141 {
142 HAL Delay ( 1 0 ) ;
143 if (HAL GPIO ReadPin ( UserBTN GPIO Port , UserBTN Pin ) )
144 {
145 break ;
146 }
147 }
148 }
```
#### <span id="page-41-0"></span>6.1.2 SNR ploki kalibreerimisandmete töötlemine

```
Fail /Testing/BER/extract_cal_data.py
```

```
1 from __future__ import print_function, unicode_literals
2 import numpy as np
3 import matplotlib . pyplot as plt
4 from scipy stats import linregress
5
6 "Extract calibration coeffs from caldata."
7 indices=range (2, 12)8
9 # Read data from files.
10 \text{ div } s = [[1, []] \text{ # means and sig }11 \text{ snbs} = [[1, []]12 for snr in indices:
13 div = np. from file (open ("caldata/div { \}, f32" . format (snr)),
      dtype=np. f\lceil \text{0at}32 \rceil14 divs [0]. append (np \cdot mean\left(\text{div}\right))15 divs [1]. append (np. std (div, dof=1) / np.sqrt(len (div)))16 with open("cal data/snr\_block[]".format(snr)) as snblock:
17 \t value of a 1s = []18 for line in snblock:
19 try:
20 vals.append (float (line))
21 except Value Error:
22 pass
23 snbs [0]. append (np \cdot mean (vals))24 snbs [1]. append (np. std (vals, ddof = 1) / np. sqrt (len (vals)))
25
26 \text{ div } s = np \cdot array (div s)27 \text{ shbs} = np \cdot array(\text{shbs})28 slope, intercept, r_value, p_value, std_error = linregress(divs[0],
      snbs[0]29
30 \text{ errors} = \text{shbs} [0] - \text{slope*divs} [0] - \text{intercept}31
32 # Estimate std of slope and intercept
```

```
33 n = len(divs[0])34 num = np \cdot sqrt(np \cdot sum(divs[0]**2) * np \cdot sum(errs **2))35 den = (n-2) * (n * np.sum(divs[0]**2) - np.sum(divs[0]**2)36 \text{ s} int = np. sqrt(num/den)
37
38 num = n * np . sum(errs **2)39 # den is same.
40 s s 10 = np \cdot sqrt(num/den)41
42 print ("Slope: {}, intercept: {}, s_slope: {}, s_inter:
       \{\}".format(slope,
43
      intercept,
44
      s<sub>-s</sub>lo,
45
       s_{\text{int}})46
47 result = np. array ((intercept, slope, s_int, s_slo), dtype=np. float32)
48 result.tofile ("cal-data.f32")
```
#### <span id="page-42-0"></span>6.1.3 Bitivigade tiheduse andmete töötlemine

```
Programm on kutsumiseks failide nimekirjaga bash-ist.
```

```
Fail / Testing/BER/extract_data.py:
1 #!/usr/bin/python
2 # - coding: utf - 8 -3 from __future__ import print_function
\overline{4}5 \frac{m}{2}6 Extract BER and SNR data from BER logs, process and output to csv.
7 """
8 import numpy as np
9 import scipy
10 from scipy import stats
11
12 def extract (filename):
13
       snrs = []14
       \text{tot} = 015
       be = 0with open (filename, "r") as f:
16
17
           for line in f:
18
                if line.startswith ("BE:"):
19
                    be = int(line [4:]) # Only keep last.
20
                elif line.startswith ("BTS:"):
21tot = float(line [4:])22.elif line.startswith ("SNR:"):
```

```
23 snrs.append (float (\text{line }[4:]))
24 \quad \text{snr} = \text{np} \cdot \text{mean} (\text{snrs})25 snr_sigma = np.std (snrs, ddof=1)
26 snr_conf = stats.norm.interval (0.95, 0, \text{snr\_sigma} /len(s))
27
28 ber = be/tot
29 ber conf = []
30 be conf = stats . poisson . interval (0.95, be)
31 ber_conf.append (ber - be_conf [0] / tot) # Need those values
      relative to data32 ber_conf.append (be_conf[1] / tot – ber)
33 return (snr, ber, snr_conf[1], ber_conf[0], ber_conf[1])
34
35 def plot (results):
36
37 plt. text (6.5, 0.12, "Bitivingade the data", for thisize = 17,ha=" center")
38
39 . . .
40
41 na = np. array (results). T
42 measured = plt.errorbar(na[0], na[1],
43 yerr = [na [3], na [4]],x \text{ e } r = na \lceil 2 \rceil,45 fmt='o',
1abel = u''M = o odetud"
47 print (measured)
48
      theory_x = np.linalgpace(2, 11, 100)50 theory y = 0.5 * \text{scipy}. special. erfc (np. sqrt ((10 * * (theory_x/10)))))
51 bpsk, = plt.semilogy(theory_x, theory_y, 'k-',
      label="r} label="Teoreetiline", lw=1.5)
52
53 plt. legend (handles = [measured, bpsk])
54
55 plt.show()
56
57
58 if {\_}name{\_} == {\_}^\prime \_main59 import csv
60 import argparse
61 from matplotlib import pyplot as plt
62
63 parser = argparse. Argument Parser (description="Process BER
      output')
64 parser. add_argument ("files", type=str, nargs="+")
65 parser.add_argument ("-o", dest="outfile",
      default="bers_out.csv", type=str)
```
44

```
66
67
       args = parser.parse_{args()68
69
       results = []for filename in args. files:
70
71
            result = extract(filename)72
            if float ("nan") in result: # remove nan-containing points,
      as they casue
73
                continue
74
            results.append(extract(filename))
75
       results.sort(key=lambda x: x[0])
76
77
       writer = \text{csv. writer}(\text{open}(\text{args. outline}, \text{ "wb"}))78
       writer.writerow("snr, ber, snr_conf_low, snr_conf_high,
      ber\_conf\_low, ber\_conf\_high')
79
       writer.writerows(results)
80
81
       plot (results)
```
#### <span id="page-44-0"></span> $6.2$ Doppleri nihke korrigeerimise plokk

Fail:/blocks/gr-doppler/lib/doppler\_tle\_cc\_impl.cc

```
1 #include \langle \text{cstdio} \rangle2 #include <ctime>
3 #include <stdexcept>
4 #include <gnuradio/io_signature.h>
5 #include \langlegnuradio/tags.h>
6 #include <gnuradio/expj.h>
7 #include "doppler_tle_cc_impl.h"
8
9 #include <cassert>
10
11 #define MILLION 100000012 #define BILLION 1000000000
13 #define DOP PERIOD IN SECS 1 /*\leq Period of updating the frequency
      prediction. */14 #define DOP_PERIOD d_samp_rate*DOP_PERIOD_IN_SECS /*/< Period of
      updating the frequency in samples */15 #define LC_KM 299792.458 /* <! Speed of light in km/s */
16
17 namespace gr \{namespace doppler {
18
19
20
       doppler_tle_cc::sptr
21
       doppler_tle_cc::make(
22
           double samp_rate,
23
           double center_freq,
```

```
24 char tle [240],
25 std::vector < <b>double</b> > obs,
26 bool use_tags)
27 {
28 return gnuradio :: get_initial_sptr
29 (new doppler_tle_cc_impl(samp_rate, center_freq, tle, obs,
       use \ (tags) );
30 }
31
32 / ∗
33 * The private constructor
34 ∗ /
35 doppler_tle_cc_impl::doppler_tle_cc_impl(
36 double samp_rate,
37 double center_freq,
38 char tle_string [240],
39 std:: vector <double> obs,
40 bool use_tags)
41 : gr:: sync_block ("doppler_tle_cc",
42 gr::io\_signature::make(1, 1, sizeof(gr\_complex)),43 gr::io\_signature::make(1, 1, sizeof(gr\_complex)))44 {
45 /* Allocate memory for structs */
46 d sat = new sat t ();
47 d_obs = new geodetic_t();
48
49 / ∗ I n i t i a l i z e o t h e r member v a r i a b l e s ∗ /
50 d renew = false;
51 d_rx_time = uhd :: time_spec_t();<br>52 d_offset = uhd :: time_spec_t() :
           d_{\text{offset}} = u h d:: time_{\text{spec}} t();
53 d_systime_initialized = false;
54 d_samps_to_next = 0;
55 d_{n}c_{0} = gr_{expj}(0);56 d_end_freq = 0;
57 d_{curr\_tag} = tag_t();
58
59 set_samp_rate (samp_rate);
60 set_center_freq (center_freq);
61 \text{set\_tle}(\text{tle\_string});62 \quad \text{set\_obs} \, (\text{obs});
63 set_use_tags (use_tags);
64 }
65
66 / ∗
67 ∗ Our v i r t u a l d e s t r u c t o r .
68 ∗ /
69 doppler_tle_cc_impl::\sim doppler_tle_cc_impl()
\begin{array}{cc} 70 & \phantom{00} \phantom{00} \phantom{00
```

```
delete d_sat;
```

```
72 delete d_obs;
73 }
74
75 / ∗ ∗∗∗∗∗∗∗∗∗∗∗∗∗∗∗∗∗∗∗∗∗∗∗∗∗∗∗∗∗∗∗∗∗∗∗ ∗ /
76 / ∗ G e t t e r s and s e t t e r s ∗ /
77 / ∗ ∗∗∗∗∗∗∗∗∗∗∗∗∗∗∗∗∗∗∗∗∗∗∗∗∗∗∗∗∗∗∗∗∗∗∗ ∗ /
78
79 /* Sample rate */
80 void
81 doppler_tle_cc_impl::set_samp_rate(double samp_rate)
82 {
83 d_samp_rate = samp_rate;
84 d_freqs.reserve(int(DOP_PERIOD));
85 d<sub>renew</sub> = true;86 }
87
88 double
89 doppler_tle_cc_impl::samp_rate(void)
90 {
91 return d_samp_rate;
92 }
93
94 / ∗ C e nt e r f r e q u e n c y ∗ /
95 void
96 doppler_tle_cc_impl::set_center_freq(double center_freq)
97 {
98 d center freq = center freq;
99 d renew = true;
100 }
101
102 double
103 doppler_tle_cc_impl::center_freq(void)
104 {
105 return d_center_freq;
106 }
107
108 /* TLE – ie. satellite selection */
109 void
110 doppler_tle_cc_impl::set_tle(char tle_string [240])
111 {
112 char t le_lines [3][80];
113
114 /* Split the TLE into lines */
115 std::stringstream <math>ss(tle\_string);116 std:: string to;
117 for (int i = 0; i < 3; i++)118 {
119 \quad \text{std} :: \text{getline}(\text{ss}, \text{to}) ;120 strncpy (tle_lines [i], to.c_str(), 80);
```

```
121 t l e _ l i n e s [ i ] [ 79 ] = ' \setminus 0 ;
122 }
123
124 / ∗ P r o c e s s t h e TLE ∗ /
125 if ( Get_Next_Tle_Set ( tle_lines, &d_sat ->tle) != 1)
126 {
127 throw std: : invalid argument ("TLE string failed checksum!");
128 }
129 else
130 {
131 select_ephemeris (d_sat);
132 memcpy (d_tle_string, tle_string, 240); /* Lookup buffer for
      r e t u r n i n g o nl y . ∗ /
133 d_renew = true;134 if (d_debug) std:: cout << "TLE: " << tle () << std:: endl;
135 }
136 }
137
138 char ∗
139 doppler_tle_cc_impl:: tle(void)
140 {
141 return d_tle_string;
142 }
143
144 void
145 doppler_tle_cc_impl::set_obs(std::vector<double>obs)
146 {
147 d obs \rightarrow lat = Radians ( obs [0]);
148 d_obs ->lon = Radians (obs [1]);
149 d_obs−> a lt = obs [2]/1000; /* Model wants this in km-s */
150 d obs\rightarrow the ta = 0;
151 d_renew = true;152 if (d_debug) std:: cout << "OBS: (" << this ->obs ()[0] << ", "
      \ll this ->obs ()[1] \ll ", " \ll this ->obs ()[2] \ll ")" \ll std::endl;
153 }
154
155 std :: vector <double>
156 doppler_tle_cc_impl::obs(void)
157 {
158 double ret[] = {Degrees(d_obs-)lat}, Degrees(d_obs-)lon,
      d_obs \rightarrow a1t * 1000 ;
159 return std: : vector <double > (\text{ret}, \text{ret}+3);
160 }
161
162 void
163 doppler tle cc impl: set use tags (bool use tags)
164 {
165 d_use_tags = use_tags;
166 }
```

```
167
168
        bool
169
        doppler_{t}le_{cc_{i}}mpl::use_{t}ags(void)170
        \left\{ \right.171
           return d use tags;
172
        \mathcal{E}173
174
        uhd::time spec t
175
        doppler tle cc impl:: tag to time spec (tag t tag)
176
177
           if (d_debug) {
             std:: cout << "TTTS: "<< tag.key << tag.value << std:: endl;
178
179
             assert (pm::symbol\_to\_string(tag.key) == "rx_time");180
           \left\{ \right\}181
182
           time_t full_secs = time_t)
       pmt::to\_uint64(pmt::tuple_ref(tag.value, 0));183
           double frac\_secs = pm::to\_double(pmt::tuple\_ref(tag.value,1) :
           assert(0 \leq frac_secs \& & frac_secs \leq 1);184
185
186
           return uhd::time_spec_t(full_secs, frac_secs);
187
        \left\{ \right\}188
        inline double
189
190
        doppler_tle_cc_impl::unix_to_jd(uhd::time_spec_t_rx_time)
191
        \left\{ \right.192
           if (d \text{ debug}) std:: cout << "UTJD: "<< rx time.get real secs ()
       << std: : endl;
193
           return double (rx_time.get-full_secs())/86400 +
        rx_time.get_frac_secs() / 86400 + 2440587.5;194
195
196
        /* Does the actual calling of the library. Copied wholesale from
        the original C program.
197
           Note that this section is only slightly modified for the
        thesis from earlier work by Viljo Allik. */
198
        void
199
        doppler_tle_cc_impl:: predict(uhd:: time_spec_t_rx_time)
200
201
           obs\_set\_tobs_set;202
           geodetic t
                           sat\_geodetic;203
           double
                           age;204
           double jdtime = unix_to_jd(rx_time);
205
           if (d \text{ debug}) \text{ std} :: \text{count} \ll \text{ "PRED}: JD' << jdtime \ll std::end!;206
207
           d sat\rightarrowjul epoch = Julian Date of Epoch (d sat\rightarrowtle epoch); //
       \Rightarrow tsince = 0.0
208
           d_sat ->jul_utc = jdtime;
```

```
209
           d_s = \rightarrowtsince = (d_sat \rightarrowjul_utc - d_sat \rightarrowjul_epoch) * xmnpda;
210
                d\_sat \rightarrow tsince = (d\_sat \rightarrow jul\_utc - d\_sat \rightarrow jul\_epoch);\frac{1}{2}211
212
            /* call the norad routines according to the deep-space flag */213
           if (d \text{ sat } \rightarrow flags \& \text{ DEEP SPACE EPHEM FLAG})2.14
                SDP4 (d_sat, d_sat \rightarrow tsince);215
            else
216
                SGP4 (d sat, d sat\rightarrowtsince);
2.17
218
            /* Convert to km-s */
            Convert_Sat_State (\&d_sat->pos, \&d_sat->vel);
219
220
221
            /* get the velocity of the satellite */222
            Magnitude (& d_sat \rightarrow vel);223
            d_sat ->velo = d_sat ->vel.w;
224
            Calculate_Obs (d_sat->jul_utc, &d_sat->pos, &d_sat->vel,
        d_obs, &obs_set);
            Calculate_LatLonAlt (d_sat->jul_utc, &d_sat->pos,
225
        &sat geodetic);
226
227
            while (sat\_geodetic.lon < -pi)228
                sat\_geodetic.lon += twopi;229
230
            while (sat geodetic.lon > (pi))231
                 sat\_geodetic.lon = twopi;232
233
            d sat\rightarrowaz = Degrees (obs set.az);
234
            d sat \rightarrowel = Degrees (obs set.el);
235
            d_sat \rightarrow range = obs_set.\nrange;236
            d_sat \rightarrowrange_rate = obs_set.range_rate;
237
            if (d_debug) std:: cout << "PRED: RR "<< d_ssat ->range_rate <<
        std :: end1:
238
            d_sat \rightarrow ssplit = Degrees (sat_geodetic.lat);
239
            d_sat \rightarrowssplon = Degrees (sat_geodetic.lon);
240
            d_sat \rightarrow alt = sat_gedetic. alt;241
            d_sat ->ma = Degrees (d_sat ->phase);
242
            d_sat ->ma *= 256.0/360.0;
243
            d_sat ->phase = Degrees (d_sat ->phase);
244
245
            /* same formulas, but the one from predict is nicer */246
            \frac{1}{d} sat \rightarrow footprint = 2.0 * xkmper * acos (xkmper/d_sat \rightarrow pos.w);
247
            d sat\rightarrowfootprint = 12756.33 * acos (xkmper /
        (xkmper+d_sat \rightarrow alt));248
            age = d_sat \rightarrow jul_utc - d_sat \rightarrow jul_epoch;249
            d_sat ->orbit = (long) floor((d_sat ->tle.xno * xmnpda/twopi +
250
                               age * d sat \rightarrow tle. bstar * ae) * age +
251
                               d sat\rightarrowtle .xmo/twopi) + d sat\rightarrowtle .revnum - 1;
252
         \}253
```

```
254 v oi d
255 doppler_tle_cc_impl::linterp (std:: vector <float > & freq,
256
257 double start_freq,
258 double end_freq,
259 int samps_to_next
260 )
261 {
262 freq. clear();
263 if (d<sup>d</sup>ebug } {
264 std:: cout << "LINT: SF "<< start_freq << std:: endl;
265 std:: cout << "LINT: EF "<< end_freq << std:: endl;
266 std:: cout << "LINT: STN "<< samps_to_next << std:: endl;
267 }
268
269 for (int i=0; i < samps_to_new, i++)270 {
271 freq . push _back (float (start _freq + i * (end _freq -start _freq)
      / samps_to_next));
272 }
273 }
274
275 uhd :: time\_spec_t276 doppler_tle_cc_impl::get_system_time()
277 {
278 using namespace uhd;
279 time spec t ts;
280 struct timeval tmval;
281
282
283 if ( d_systime_initialized )
284 {
285 return time_spec_t:: get_system_time () + d_offset;
286 }
287 else
288 {
289 d_systime_initialized = true;
290 ts = time_spec_t:: get_system_time ();
291 gettime of day (& tm val, NULL);
292 d_offset = time_spec_t:: get_system_time () + ts;
293 d_offset = time_spec_t(tmval.tv_sec, tmval.tv_usec, MILLION)
      −
294 time_spec_t(d_offset.get_real_secs() / 2);
295
296 if (d debug) std:: cout << "SYST: F "<< (ts +
      d of f s e t ). g e t r e a l s e c s ( ) \le s t d : : end !;
297 return ts + d_offset;
298 }
299 }
```

```
301
        int
302
        doppler_tle_cc_impl::work(int noutput_items,
303
            gr_vector_const_void_star &input_items,
304
            gr_vector_void_star &output_items)
305
        \left\{ \right.306
          const gr complex \ast in = (const gr complex \ast) input items [0];
307
          gr complex *out = (gr complex *) output items [0];
308
309
          std:: cout. precision (15);
310
311
          using std::deque;312
          /* ********************************/
313
314
          /*
                    Predictor logic
                                              \ast/315
          /* ********************************/
316
317
          bool renew = false;
          uhd::time_spec_t time_newt = uhd::time_spec_t();318
319
320
          if (d_samps_mps_to_next)321
          { // If we're out of predictions
322
            if (d_{\text{debug}}) std:: cout << "OOP" << std:: endl;
323
            renew = true;
            d_samps_to_next = DOP_PERIOD; // This will later be
324
       reduced, if necessary.
325
          \mathcal{E}326
327
          /* First case:328
           * Using accurate reception time stamps from the radio.
329
330
           * If there are any tags not on the first sample, we'll only
       process up* until them, and let the next work() call deal with the time
331
       change.332
           */
333
          if (d_use\_tags)334
335
            std::vector < tag_t > tags;336
            get_tags_in_window(tags, 0, 0, noutput_items,
       pmt::intern("rx_time") ;
337
            deque < tag_t > tags_d(tags.begin(), tags.end());
338
            tags. clear();
339
            while ( ! tags d. empty())
340\left\{ \right.341
               if ( tags d. front (). offset == nitems read (0) \}342
                 if (d debug) {
343
                   std:: cout << "TAG@FRONT: "<< tags_d[0].key <<
       std :: end1;
```
300

```
344
                    std :: cout \ll "
                                           VAL: "<< tags_d [0]. value <<std :: end1;345
                    std :: \text{out} \ll "
                                        OFFSET: "<< tags_d[0]. offset <<std :: end1;346
                  \rightarrow347
348
                  d curr tag = tags d. front();
349
                  tags d. pop from ();
                  d_samps_to_new = DOP PERIOD:
350
                  renew = true;
351
                  d_{end} freq = 0; //Signals that we can't use cached
352
        frequency value.
353
               - P
354
                else355
                  /* Process no more than up to the next tag or to current
        next time, if earlier. */
                  if (d_debug) {
356
                    std:: cout << "TAG@LATER: "<< tags_d[0].key <<
357
        std :: end1;
358
                    std :: count << "
                                            VAL: "<< tags_d [0]. value <<std :: end1;359
                                        OFFSET: "<< tags_d[0]. offset <<std:: cout \lt\lt "
        std :: end1;360
                    std::cout << "RELOFFSET: "<<
        tags_d[0]. offset -nitems_read(0) << std::endl;
361
                  \left\{ \right\}362
363
                  uint rel offset = tags d[0]. offset - nitems read(0);
364
                  if (rel_offset < d_samps_to_new)365
                    d_samps_to_next = rel_offset;
366
                    if (d \text{ debug}) {
367
                       std :: \text{out} \ll "STN: "<< d_samps_to_new &lt; std::end;std :: \text{cout} \ll \text{"SIZEFREOS}: \text{"<< d_freqs.size() <<368
        std :: end1;369
                    \left\{ \right\}370
                  \mathcal{E}371
                  break;
372
               \}373
             \mathcal{E}374
             if (renew) // Calculate timestamps for renewal
375
             \mathbf{I}376
               /* Calculate current time from last received tag and
        number of samples processed.
377
                 * That way we avoid error accumulation
378
                 *379
                if (d \text{ curr tag key } != \text{ pm}::\text{intern}("rx time"))380
                \{381
                  std::cout << "Doppler block says: " << std::endl;
```

```
382 std:: cout << "No starting rx_time tag found. Using
      current time as starting point .\ln"
383 " (If your hardware driver doesn't generate
      such tags, use 'use_tags=False',\n"
384 " as tagged mode only updates based on tags
      and sample rate)." \lt\lt std::endl;
385 uhd:: time spec t curr time = get system time ();
386 d_curr_tag.key = pmt:: intern ("rx_time");
387 d curr tag value = pmt:: make tuple (
388 pmt:: from _uint 64 ( curr _time . get _full _secs () ),
389 pmt:: from _double ( curr_time . get_frac_secs () )
390 );
d_{curr\_tag.offset = nitems\_read(0);392 }
393 d_rx_time = tag_to_time_spec(d_curr_tag) +
394 uhd :: time_spec_t (double (nitems_read (0) –
      d<sub>_curr_tag.offset</sub> ) / d_samp_rate );
395 \times time_next = d_rx_time +
      uhd::time\_spec_t(double(d\_samples_to_new) / d\_sample);396 if (d<sup>d</sup>ebug } {
397 std:: cout << "RENEW_wTAGS" << std:: endl;
398 std:: cout << " RXT: " << d_rx_time . get_real_secs ()
      << std :: endl;
399 std:: cout << " NXT: " << time next . get real secs ()
      << std :: endl;
400 }
401 }
402 }
403
404 / ∗ ! Sec o n d c a s e :
405 * Using wall clock time at the moment that work() is called.
406 ∗ Will use a higher update rate, to recover quicker from
      d r o p pe d p a c k e t s .
407 ∗ /
408 else
409 {
410 uhd:: time_spec_t curr_time = get_system_time ();
411 if ((\text{curr_time} - d_r x_{time}) \cdot \text{get\_real\_secs}) > DOP_{p}CPERIOD/2)
412 {
413 renew = true;414 d end freq = 0; // Also need to calculate new start
      f r e q u e n c y .
415 \text{std}:: cout \text{<<} "J":
416 }
417
418 if (renew)
419 {
420 d_r x_{\text{time}} = get_{\text{system_time}}(x);
421 d _ s am p s _t o _ n e xt = DOP_PERIOD / 2 ; / / Update p r e d i c t i o n
```

```
422 time_next = d_rx_time +
      uhd::time\_spec_t(double(d\_samples_to_new)) / d\_sample(i);423 if (d<sup>d</sup>ebug } {
424 std::cout << "RENEW_wTIME" << std::endl;
425 }
426 }
427 }
428
429 / ∗ I f n e c e s s a r y , g e n e r a t e a new p r e d i c t i o n v e c t o r . ∗ /
430 if (renew)
431 {
432 double start_freq;
433
434 /* Get the timestamps to use for prediction. */
435 if (d_end_freq) { // Use cached value, if possible
436 start_freq = d_end_freq;
437 }
438 else {
439 predict (d_rx_time);
440 if (d_debug) {
441 std :: cout << "RAW_SFREQ" << (d_sat ->range_rate /LC_KM) *
      d_center_freq *(-1.0) \leq std::endl;
442 }
443 start freq = (d sat \rightarrow range rate /LC KM) * d center freq
      *(-1.0) * twopi / d samp rate;
444 }
445 predict (time next);
446 if (d debug) {
447 std :: cout << "RAW_EFREQ" << (d_sat ->range_rate/LC_KM) *
      d _c enter_freq *(-1.0) \leq std :: endl;
448 }
449 d_end_freq = (d_sat ->range_rate /LC_KM) * d_center_freq
      *(-1.0) * two pi / d_samp_rate;450
451 /* Update the d_freqs vector */
452 linterp (d_freqs, start_freq, d_end_freq, d_samps_to_next);
453 d_f \text{req } s_i dx = 0;454 }
455
456 / ∗ Do a c t u a l work . ∗ /
457 if (d_samps_to_next < noutput_items) {
458 noutput_items = d_samps_to_next;
459 }
460
461 for (int i = 0; i < n output items; i + j462 {
463 d_nco * = \text{gr\_expj} (\text{d\_freqs} [\text{d\_freqs\_idx}+i]);464 out [i] = d\_nco * in[i];465 }
```

```
466 d_samps_to_next -= noutput_items;<br>467 d_freqs_idx += noutput_items;
           d_freqs_idx += noutput_items;
468
469 //memcpy(out, in, noutput_items * size of (in[0]));
470 return noutput_items;<br>471 }
471 }
      472 } / ∗ namespace d o p pl e r ∗ /
473 } / ∗ namespace g r ∗ /
```
Lihtlitsents lõputöö reprodutseerimiseks ja lõputöö üldsusele kättesaadavaks tegemiseks

Mina, LAUR JOOST ,

1. annan Tartu Ülikoolile tasuta loa (lihtlitsentsi) enda loodud teose "BPSK vastuvõtt tarkvaralise raadioga" mille juhendajad on VILJO ALLIK, MSc (Tartu Observatoorium) ja INDREK SÜN-TER, MSc (Tartu Ülikool)

1.1. reprodutseerimiseks säilitamise ja üldsusele kättesaadavaks tegemise eesmärgil, sealhulgas digitaalarhiivi DSpace-is lisamise eesmärgil kuni autoriõiguse kehtivuse tähtaja lõppemiseni; 1.2. üldsusele kättesaadavaks tegemiseks Tartu Ülikooli veebikeskkonna kaudu, sealhulgas digitaalarhiivi DSpace'i kaudu kuni autoriõiguse kehtivuse tähtaja lõppemiseni.

2. olen teadlik, et punktis 1 nimetatud õigused jäävad alles ka autorile.

3. kinnitan, et lihtlitsentsi andmisega ei rikuta teiste isikute intellektuaalomandi ega isikuandmete kaitse seadusest tulenevaid õigusi.

Tartus, 30.05.2016